Министерство образования и науки Российской Федерации Амурский государственный университет

# **Рекламно-сувенирная продукция: препресс**

(Лазерная резка и гравировка)

Учебно-методическое пособие

Благовещенск

# ББК 30.18 УДК 766/67.02

*Рекомендовано учебно-методическим советом университета Рецензент: Ковалева Л.А., канд. тех. наук, доц. каф. кафедры дизайна АмГУ*

## Составитель: Станишевская Л.С.

**Рекламно-сувенирная продукция: препресс** (Лазерная резка и гравировка): учебно-методическое пособие /сост. Л.С. Станишевская. - Благовещенск: АМГУ, 2024. – 48 с.

Пособие подготовлено для студентов, обучающихся по направлению бакалавриата 54.03.01 «Дизайн» (профиль «Графический дизайн») и 44.03.05 Педагогическое образование (с двумя профилями подготовки)

В пособии приведены основные понятия и функции рекламносувенирной продукции. Роль препресса в допечатной подготовке дизайнмакетов, нацеленной на повышение полиграфичности продукции. Рассматриваются вопросы истории, теории и практики проектирования рекламно-сувенирной продукции и особенности подготовки проекта к печати.

Пособие направлено на формирование основных профессиональных компетенций в области дизайна и обеспечивают формирование базовых умений для выполнения работ в данной области.

Данное пособие будет полезно для направлений подготовки 54.03.01 «Дизайн», 44.03.05 Педагогическое образование (с двумя профилями подготовки), а также смежным специальностям, сталкивающимся с подготовкой рекламно-сувенирной продукции к изготовлению в полиграфических компаниях.

ББК 30.18

© Станишевская Л.С., 2024

© Амурский государственный университет, 2024

#### *ВВЕДЕНИЕ*

Рекламно-сувенирная продукция — это вид изделий, используемых в качестве подарков, призов, раздаточных материалов в рекламных кампаниях, а также в виде корпоративных и бизнес-сувениров, чаще всего с нанесением логотипа или фирменного стиля заказчика на самом продукте или его упаковке.

Рекламно-сувенирная продукция присутствует в каждом аспекте нашей жизни, поэтому при дизайн-проектировании решаются многие задачи эргономичность конструкции, наглядность, а также и маркетинговый ход, и не маловажным становиться как подготовить такую продукцию к производству правильно и без технологических потерь. Потому, как не возможно отделить собственно графический дизайн от полиграфической технологии.

Конечно, в типографиях есть отделы допечатной подготовки. И на них можно бы переложить часть таких задач. Часто они действительно доделывают самую финальную часть работы, т.к. никто не может лучше них знать особенности печатных машин их типографии. Но большую часть допечатной подготовки профессиональный дизайнер делает сам. И дело даже не в том, что типографии бывают разные; уровень их препресса тоже различен, для него главное – качество. Но главная причина – вся переработка макета должна идти под контролем дизайнеров, разработавших проект, поэтому при изменениях любых деталей сохраняется стилистическое единство, заложенная в проект мысль.

# **1. Рекламно-сувенирная продукция: история появления и современное состояние вопроса**

В истории выражение «сувенир» произошел из Франции, там «souvenir», переводился как «память, воспоминание». И сейчас, когда мы слышим слово "Сувенир" то представляем некую памятную вещицу, небольшой подарок, тот, что преподнесен с огромным уважением и на длинную память.

Появление сувенирных изделий было неизбежным, так как путешественники всегда любили находить уникальные вещицы в разных уголках зимнего шара и привозить их на Родину. Несмотря на тот факт, что массовое производство таких товаров было запущено лишь в начале 20 столетия, сувенирная продукция имеет многовековую историю.

Самые первые примеры бизнес сувениров возникли еще в Древнем Египте. Их находили при раскопках древних городов и развалин. Среди найденных артефактов часто встречаются статуэтки с изображениями, которые представляли собой аналоги современных логотипов. Такие знаки ставились также на глиняные кружки и горшки.

На протяжении столетий менялись значение и функции сувениров. В ХIХ веке широкую популярность получают сувениры – медальоны (Рис.А.1), связанные с каким-либо человеком и романтическими чувствами по отношению к нему. Такие сувениры пользовались огромной популярностью, особенно в аристократическом обществе.

*Медальоны - тип украшений, который сам по себе ассоциируется с винтажом и стариной. Поначалу медальоны (или локеты) использовались для более прозаических целей̆: там носили травы, лекарства, ароматические вещества, элементы для оберега от злых духов и т.д. Если считать, что главная идея медальона - вмещать в себя мелкие вещи, то даже мешочек на веревочке - уже медальон. Но если вы состоятельны, то можете позволить себе "мешочек" из серебра и "веревочку" в виде изящной̆цепочки.*

Первым рекламным сувениром считается календарь, который в 1845 был подарен американским предпринимателем нескольким своим клиентам. Коммивояжер американской страховой компании додумался снабдить свои рекламные карточки календарным блоком. Главной его особенностью, которая и превращала обычный календарь в рекламный сувенир, была надпись, которая содержала контактные данные предпринимателя.

Прошло 50 лет, и к началу XX века в качестве рекламных сувениров уже использовались не только карандаши и карточки, но и тенты для автофургонов и даже лошадиные попоны.

В начале XX столетия рекламные сувениры стали очень распространенным явлением во всем мире, в том числе и в России. Презенты на Руси любили во все времена, так как в них находили определенный смысл. Еще несколько веков назад люди полагали, что предмет, подаренный от всей души, непременно принесет удачу. Подарок называли гостинцем. Раньше в гости обязательно приходили с какой-нибудь милой вещицей, и человеку, в знак благодарности, также преподносили подарок. Гостинцы могли дарить по любому поводу. В сельской местности предпочитали ходить к соседям с домашними пирогами, куличами, скатертями ручной работы. Детишкам обычно дарили кукол, сделанных из лоскутков ткани.

История русских сувениров очень увлекательна. Основная задача подарка в русской культуре заключалась в желании порадовать родных и близких пусть не самым дорогим, но полезным и необходимым. Например, на масленицу обычно дарили ароматные пряники с красивыми узорами, на Пасху – крашенные яйца (Рис.А.2).

*Следует различать понятия «сувенир» и «изделие художественных промыслов». Между ними есть принципиальная разница. Изделия художественных промыслов — оригинальные, неповторимые произведения искусства, так как каждое изделие создается индивидуально мастером-художником. Сувенир — это механически воспроизведенный промышленностью в огромных тиражах созданный художником оригинал.*

Во времена СССР сувениры утратили свою коммерческую ценность. Но не актуальность. Сувениры СССР представлены самыми разными и привлекательными изделиями. Среди них есть и знаменитые календариперевёртыши. Так называемый «вечный» календарь имеет металлическую основу и систему ручного управления, которая помогает переставлять даты и месяцы в специальных окошках. В комплекте с металлическим корпусом идут прямоугольные плашки с названиями месяцев года. Сам корпус украшен двухсторонним медальоном, на котором изображены исторические места Советского Союза и символика СССР. (Рис.А.3). Отдельного внимания заслуживают сувениры СССР на космическую тематику. (Рис.А.4). Все они были посвящены достижениям великой державы в сфере изучения космического пространства. Практически в каждой семье встречались марки и значки с изображением советских космонавтов. Производители детских игрушек предлагали маленьким гражданам Советского Союза множество кукол и пластмассовых пупсов в виде космонавта в скафандре, на котором была сделана надпись «СССР». У каждого советского ребенка, который посещал детский сад был такой сувенир как диаскоп (Рис.А.5).

*Диаскоп — функциональный сувенир советского периода, с помощью которого можно было просматривать диапозитивы через окуляр при наличии поблизости естественного источника света или лампы накаливания.*

Советские фотоателье, которые работали на южных курортах, часто использовали сувенир для демонстрации миниатюрных фото заказчика, сделанных на фоне достопримечательностей. Разновидностью диаскопа был фильмоскоп, который давал возможность просмотра фильмов и мультфильмов, записанных на плёнку

С развитием отечественного бизнеса многие российские компании стали использовать этот коммуникационный инструмент.

Современный ассортимент сувениров сложился постепенно, изменяясь с ростом культуры, развитием туризма и расширением культурных связей с зарубежными странами.

На сегодняшний день передовым в области производства сувенирной продукции является азиатский рынок. Индустрия бизнес-сувениров в КНР имеет многолетнюю историю развития. Китай является основным крупным поставщиком сувенирной продукции во все страны мира. Это не только масштабное производство пластмассовых ручек, пластиковых пепельниц, брелоков или визитниц - подобной "сувениркой" насыщены рынки многих стран, но и свежие, оригинальные идеи, где основная ставка делается на эксклюзив.

У нас в стране рекламно-сувенирная продукция на сегодняшний день является довольно значимой частью российского рекламного рынка и, по оценкам специалистов, занимает от 7% до 10% от его суммарного объема. Однако также определенно можно сказать, что на сегодняшний момент рекламно-сувенирная продукция уже перестала быть придаточным звеном бизнес-индустрии и оформилась в самостоятельную полноценную отрасль.

#### **2. Виды рекламно-сувенирной продукции.**

Сувенирная продукция в современных магазинах, салонах, музеях, фирмах и организациях различается двум основным направлениям:

1. Сувенирная продукция как элемент имидживого стиля корпорации с фирменным логотипом и знаком (Рис Б.1).

Немалую долю рынка полиграфических услуг занимает сувенирная продукция, которая является и важным дополнением фирменного стиля, имиджа компании (папки, ежедневники, подарочные блокноты), и изысканной упаковкой для дорогих товаров (коробочки и оберточные материалы для парфюма, косметики, ювелирных украшений), и атрибутом праздника (открытки, грамоты и дипломы, пригласительные билеты). Конечно же, качество конечного продукта напрямую зависит от выбора материала.

Производство и изготовление сувенирной продукции компании – процесс небыстрый и недешевый, но отдача всегда покрывает затраченное время и средства. Это самый надежный способ оставить память о компании, сделать ее фирменный стиль узнаваемым клиентами и партнерами.

2. Сувенирная продукция - как коммерческий продукт в сувенирном магазине, предлагающем изделия, представляющие историческую, эстетическую или иную ценность (Рис Б.2).

Рекламно-сувенирная продукция - это целое искусство с некой долей философии, считают многие специалисты этого дела. При этом сувенирный рынок - очень точный барометр состояния экономики в целом.

В настоящее время в 21 веке мы являемся свидетелями рождения огромного количества технологий в полиграфии. Использование BTLрекламы давно перестало быть модной «фишкой», став для российских компаний реальным маркетинговым инструментом, эффективность которого не вызывает сомнений. Особое место в BTL-рекламе занимает сувенирная продукция.

*BTL реклама (below the line с англ. «под чертой») — это разновидность маркетинговой коммуникации, которая направлена на узкую целевую аудиторию. Этот подход объединяет разные методы удержания существующих клиентов и привлечения новых.* 

И малый, и средний, и большой бизнес используют этот рабочий маркетинговый инструмент для решения конкретных задач:

- обеспечение лояльности партнеров и потребителей;
- повышение узнаваемости бренда;
- стимулирование продаж;
- отстранение от конкурентов в своей нише.

Современное производство сувениров включает многочисленные способы изготовления подарков. Чем выше уникальность, тем больше эффект.

### **Отдельными видами сувениров являются:**

- полиграфические изделия;
- канцелярские принадлежности;
- «интеллектуальные» сувениры;
- эксклюзивные сладости;
- интерьерные предметы;
- полезные аксессуары;
- тематическая посуда.

## **КЛАСИФИКАЦИЯ**

Классификация сувенирной продукции может быть самой разнообразной. В первую очередь имеет смысл разделить всю сувенирную продукцию по ее предназначению.

## **Промо-сувениры**

Прямое назначение этого типа сувениров - увеличение уровня продаж компании. Ручки, зажигалки, блокноты и значки с фирменной символикой такие сувениры дарят в первую очередь потребителям товаров и услуг компании, а не партнерам или коллегам. Чаще всего подобную продукцию можно встретить на различных промоакциях.

#### **Бизнес-сувениры**

Вторая категория сувенирной продукции предназначена для потенциальных или уже состоявшихся партнеров по бизнесу. Основной целью подобных сувениров является привлечение и поддержание интереса партнеров к компании, а также обычное выражение хорошего расположения к бизнес-партнеру.

Значки, зажигалки, ручки и другие бизнес-сувениры являются достаточно важным элементом рекламы, в частности инструментом имиджевой рекламы, несущим логотип, товарный знак и фирменные реквизиты компании.

Бизнес-сувениры позволяют направить действие рекламы на целевую аудиторию и достичь большой продолжительности действия. Мелкие и функциональные предметы-рекламоносители наверняка будут длительное время находиться в поле зрения сотрудников и руководства фирмы как целевой группы, напоминая о самом существовании рекламируемого товара.

### **Праздничная продукция**

Классический образец новогоднего подарка - это открытка и календарь. Календари бывают карманные, настольные, настенные, большие перекидные. В последнее время на российском рынке очень популярным новогодним подарком стали елочные шары с тиснением.

#### **Изделия из кожи**

Рынок кожаных офисных принадлежностей сегодня - это огромный выбор самых разнообразных функциональных предметов для повседневной офисной жизни. Если раньше для нанесения логотипа, как правило, приобретали телефонно-адресную книгу или папку для бумаг, то сегодня подобной процедуре подвергаются кожаные футляры для карманных фонариков, очков. Не отстают от них и такие кожаные аксессуары, как

портмоне, карманные и настольные планнинги, ключницы, визитницы, бизнес-папки со скоросшивателями, кляссеры и пр.

#### **Аксессуары для планирования**

Аксессуары для планирования - ежедневники, папки, телефонные книги, планнинги и органайзеры - стали уже привычным видом сувенирной продукции.

#### **Текстиль**

Текстильные изделия в качестве рекламоносителя завоевывают все большую популярность на российском рынке. Футболки различной плотности, бейсболки, толстовки, а также полотенца и пледы - вот стандартные предложения производителей. Однако, по большому счету, нанесение вашей фирменной символики возможно на любой вид текстильной продукции.

#### **Керамика и стекло**

Кружки и пепельницы являются широко используемыми и популярными в России бизнес-подарками. В частности, еще недавно последним веянием сувенирной моды считались кружки с термоизображением, которое менялось в зависимости от температуры напитка.

### **Съедобные сувениры**

На сегодняшний день доля съедобных сувениров во всем мире составляет около 10% от общего количества продаваемых рекламносувенирных позиций. Ежегодно компании-производители продают конфет, шоколада, драже, чая, кофе, прохладительных и алкогольных напитков с фирменной символикой заказчика на 17,7% от всех сувениров.

### **VIP-продукция**

VIР-подарки - это дорого. Они составляют самую малочисленную группу сувенирной продукции, и здесь необходим исключительно индивидуальный подход. Большинство людей воспринимают VIP-подарки как сувениры, которые обладают завышенной ценой или известной маркой.

Может, это и так, но настоящий VIP-подарок должен создавать ощущение того, что он сделан специально для своего обладателя, и только для него. Найти такое сочетание очень сложно, но возможно. Причем эта вещь необязательно должна быть выполнена в единственном экземпляре. Основными критериями, определяющими принадлежность к VIP-сувенирам, являются эстетические свойства предмета, цена, престиж марки и, конечно, та или иная степень эксклюзивности (уникальное авторское изделие, ограниченная серия, редкие материалы и технологии, ручная работа). Такие вещи не раздают налево и направо, их вручают лично, выбирают с учетом статуса одариваемого, обстоятельств дарения, близости отношений.

#### **Оригинальные предложения и игрушки**

Из оригинальных сувениров сейчас в моде так называемые сувениры "антистресс", их еще называют "офисным допингом". Одна из отличительных черт нестандартных сувениров - их милая несерьезность и необязательность. Любой функциональный сувенир, если он пришелся по вкусу, будет сопровождать человека долгое время и напоминать о том, кто его подарил. Нестандартные вещи будут не только напоминать, но и вызывать улыбку, затрагивать эмоции, а это часто работает сильнее. Отдельно имеет смысл упомянуть об игрушках. Фарфоровые куклы от известного производителя, выполненные небольшим тиражом, могут стать вполне достойным VIP-подарком. А вот мягкие игрушки в качестве сувениров у нас пока еще используются редко.

#### **3. Препресс: как подготовить макет к печати**

Допечатная подготовка, или препресс, — это процесс, когда дизайнер готовит макет к отправке в типографию. Препресс начинается на старте проекта, поэтому важно обозначить, какой материал будет разрабатываться, его размер и с какими целями он будет использоваться в дальнейшем.

Четко сформулированное техническое задание на печать до старта работ, поможет дизайнеру учесть нюансы при печатной подготовке макета. Например, для проклейки многостраничного издания будут учитываться дополнительные отступы, а для изготовления журнала со скобами отступы и выпуски под обрез будут гораздо меньше.

Прежде чем отдавать в печать макет печатного материала, нужно его визуализировать. Для этого дизайнеры используют применяют мокапы.

*Мокап (от англ. mock-up — макет) — это изображения, которые используют, чтобы показать заказчику дизайн фирменного стиля на объектах реального мира.*

Мокапы помогают избежать недочетов и финансовых затрат, прежде, чем будет запущен процесс печати.

#### **Этапы препресса**

Для создания любого вида рекламно-сувенирной продукции от корпоративного календаря до гравировки на зажигалке вы должны иметь представление о том, из чего состоит технологический процесс подготовки макета для печати копий. Стандартная схема работы над печатным материалом может отличаться в зависимости от поставленных условий и задач, однако общий вид работы обычно выглядит так:

a) Дизайн: непосредственный процесс проектирования.

b) Подготовка данных, которая включает в себя редактирование фотографии продукта, например, для каталога.

c) Создание макета выполняется с помощью одного из основных приложений компьютерного дизайна, таких как пакет Adobe или CorelDrow. Существует также широкий спектр специализированных приложений, доступных для таких задач.

d) Последовательность работы содержит такие процессы, как корректура и ретуширование изображений.

e) Предварительная проверка: перед тем, как законченные макеты пройдут остальные процессы, необходимо выполнить проверку, чтобы проверить, все ли данные соответствуют критическим производственным требованиям. В рамках этой проверки к печати проверяются: соответствие цветовой модели (CMYK) всех составляющих макета, наличие встроенных шрифтов или выполненной конвертации в кривые, качество (разрешение) и типы растровых изображений, размер макета (изделия) до печати и после печати, наличие встроенных эффектов (прозрачности и тени), особых цветовых профилей, порядок наложения цветов при печати, составные цвета, использование специальных цветов (например Pantone), растискивания и перекрытия (овепринты), качество градации цветов, их коррекция и многое другое. Для многостраничных изделий, дополнительно может быть выполнен спуск полос (раскладка на печатном листе), с учетом последующей постпечатной обработки и переплета, а также в соответствии с особыми требованиями и пожеланиями.

f) выравнивание прозрачности: необходимо исправить эффекты прозрачности, такие как тени за текстом;

g) треппинг

Случаи, когда одна краска четко ложится к краю другой – редкий случай. Обычно появляется смещение в 1-3 мм. Чтобы не было таких «белых» мест и делается треппинг. То есть, векторные формы делаются чуть больше, чтобы обязательно перекрыть другую.

h) Цветокоррекция:

Если макет выполнен в системе RGB, то его переводят в систему CMYK. Далее выполняется цветокоррекция. Обязательна коррекция по тону. Далее выбираются параметры точки растискивания и так далее, зависит от типа печатной продукции.

Собственно, на этом допечатная подготовка макетов заканчивается. Следующий этап – это печать. Далее следует постпечатная обработка и передача готовой продукции заказчику.

*Виды печати для многостраничных изданий: каталоги, альбомы, книги*

Важно выбрать тот вид печати, который подойдет для решения поставленной дизайн-задачи.

 Цифровая печать. Используется для небольших тиражей, например, если вам нужно напечатать 100 визиток или пять фотокниг. Такая печать аналогична простому выводу готового файла на цветной принтер. Вне зависимости от тиража стоимость одного готового экземпляра не будет различаться. Достоинство этого вида печати ― скорость и возможность в любой момент изменить готовый макет.

 Офсетная печать. Используется для больших тиражей (200 +), причём чем больше тираж, тем дешевле один экземпляр готового продукта. Подходит для книг, газет, журналов, листовок, упаковок. Недостаток офсетной печати — сложность подготовки оборудования и многоступенчатость процесса.

Сначала полноцветное изображение делится на четыре цвета, затем каждый из них выводят на отдельные печатные формы, а потом загружают в печатную машину. Если вы решили изменить макет после того, как формы уже выведены, придётся оплачивать новые.

Как правило, для типографии достаточно PDF-файлов. Иногда перед печатью файлы смотрит препресс-инженер, иногда файлы попадают сразу на машину для вывода печатных форм. PDF-файлы могут быть многостраничными или отдельными для каждой полосы.

В типографии страницы соберут в спуск ― специальную раскладку полос на большом листе бумаги, подходящем по формату для печатной машины. После печати лист сложат в несколько раз, обрубят и сошьют скрепками или нитками в брошюру, а брошюры потом, если понадобится, склеят в книжный или журнальный блок и прикрепят обложку. Некоторые типографии сразу присылают профиль для записи PDF-файла, который можно подключить в программе для вёрстки.

Иногда в файлы векторного формата требуется добавить растровые картинки (фото, иллюстрации или другие графические изображения) которые должны быть в хорошем разрешении и в подходящем формате (jpg, tiff, png).

### *Печать на сувенирной продукции*

Любой сувенир — это, прежде всего, поверхность: пластиковая или металлическая, прямая или с неровностями, жесткая или мягкая. Это разные фактуры, особенности материалов и восприимчивость к разным видам обработки. Исходя из типа поверхности выбирают и способ печати на сувенирной продукции.

Самые распространенные способы печати на сувенирах:

 УФ-печать. Изображение наносится с помощью чернил, отверждаемых под воздействием ультрафиолетовых лучей. На сегодня это самая современная и востребованная технология.

 Шелкография. Другое название — трафаретная печать. Идеально подходит для тканей разной плотности и фактуры и ПВХ-материалов.

 Сублимация. Подходит для любых материалов и форм: кружек, тарелок, металлических предметов и пр. Суть технологии: чернила из твердого состояния переходят в газообразное, проникая в верхние слои обрабатываемой поверхности. Рисунок получается ярким и стойким.

 Гравировка. Выполняется на любых твердых предметах: металле, пластике, стекле, дереве. Подходит для поздравительных и памятных надписей, персонализации сувениров. Есть два способа: механическая и

лазерная гравировка. Первая надежнее в плане истираемости рисунка, вторая — более быстрая и точная.

 Тампопечать. Это перенос изображения с печатной формы на заданную поверхность. Применяется в случае плохой адгезии чернил с поверхностями (например, с глянцевым пластиком или металлом).

 Деколь. Способ печати актуален для керамической, фарфоровой, стеклянной продукции. После переноса рисунка с использованием промежуточного носителя на поверхность нужен обжиг. Он выполняется в специальной печи.

 Тиснение (блинт, конгрев). Нанесение изображения с помощью прессовки контура на податливую к подобной обработке поверхность. Возможно на изделиях из кожи, плотного картона, дерева.

 Оклейка виниловой пленкой. Не совсем способ печати, но как технология нанесения изображения актуальна для магнитов, пазлов, мелких сувениров и аксессуаров с плоской поверхностью.

*Отделка и тиснение: конгрев, блинт, фольга, УФ-лак*

Отделка используется, чтобы сделать готовое изделие нарядным или эксклюзивным. Для этого можно использовать тиснение (конгрев, блинт, фольгирование), а также выборочное или сплошное лакирование.

Тиснение ― это нанесение рельефного изображения или текста на готовую продукцию. Его можно выполнять на разных материалах: на бумаге, картоне и даже на коже. Эта техника обычно используется для сувенирной продукции, книжных обложек, меню, защиты упаковки.

Конгревное тиснение позволяет приподнять часть картинки над поверхностью материала, в результате чего изображение приобретает объём. Форма рельефа задаётся клише и контрштампом, между которыми зажимается материал. Клише имеет углубления, формирующие итоговый рисунок. С обратной стороны материала расположен контрштамп с выпуклым изображением, копирующим изображение на клише.

Лакирование бывает сплошным или выборочным, а сам лак ― матовым, глянцевым и даже с блёстками.

Вырубка используется, если вам нужно получить фигурные изделия, например, этикетки, креативную упаковку или наклейки для детской книжки.

## *Возможные проблемы при печати*

Треппинг основан на той же теории, что и наложение текста, когда один цвет лежит поверх другого, чтобы гарантировать отсутствие промежутков между цветами в случае, если что-либо смещается при печати. Слегка увеличивая размер одного цвета так, чтобы он лежал поверх другого, вы учитываете любую из этих проблем при печати.

Таким образом, если бумага сдвигается или растягивается, или регистрация не попадает точно туда, где она должна быть, между вашими цветами не будет заметного разрыва. Если ваш принтер требует перехвата, обязательно спросите, какие настройки они обычно предпочитают и как включить его в ваши файлы, в зависимости от того, какую программу вы используете.

### **4. Лазерная резка в дизайне. Виды.**

**Лазерная резка** — технология резки и раскроя материалов, использующая лазер высокой мощности и обычно применяемая на промышленных производственных линиях. (см. рисунок А1) Сфокусированный лазерный луч, обычно управляемый компьютером, обеспечивает высокую концентрацию энергии и позволяет разрезать практически любые материалы независимо от их теплофизических свойств. В процессе резки, под воздействием лазерного луча материал разрезаемого участка плавится, возгорается, испаряется или выдувается струей газа. При этом можно получить узкие резы с минимальной зоной термического влияния. Лазерная резка отличается отсутствием механического воздействия на обрабатываемый материал, возникают минимальные деформации, как временные в процессе резки, так и остаточные после полного остывания. Вследствие этого лазерную резку, даже легкодеформируемых и нежестких заготовок и деталей, можно осуществлять с высокой степенью точности. Благодаря большой мощности лазерного излучения обеспечивается высокая производительность процесса в сочетании с высоким качеством поверхностей реза. Легкое и сравнительно простое управление лазерным излучением позволяет осуществлять лазерную резку по сложному контуру плоских и объемных деталей и заготовок с высокой степенью автоматизации процесса.

Когда лазерный луч проходит через материал заготовки, он создает разрез. Лазерная резка обычно очень точная и чистая. Внешний вид обрезанных кромок зависит от материала. Например, кромки обрезной древесины обычно имеют более темный коричневый цвет, чем исходная древесина. Края акрила не меняют цвет и после лазерной резки имеют красивый глянцевый блеск. (см. рисунок А2)

Виды лазерной резки:

Лазерно-кислородная резка

- Кислородная резка с лазерным стартом (технология LASOX)
- Резка лазером в среде инертного газа
- Лазерное термораскалывание
- Испарительная резка лазером

Прорезь у лазерного резака очень маленькая. Термин пропил относится к ширине канавки, сделанной во время резки. Это зависит от материала к материалу, а также от конкретных настроек лазера. Для многих материалов пропил составляет от 0,05 мм (0,002 дюйма) до 0,5 мм (0,02 дюйма). (см. рисунок А3)

При гравировке луч удаляет части верхнего материала, но не прорезает весь материал, формируя на поверхности надпись или рисунок. (см. рисунок A4)

# **Требования к макетам и материалам для лазерной резки и гравировки.**

Требования к материалам:

1) Все листовые материалы должны быть ровными, не скрученными в трубочку или сложенными пополам. Это относится к бумаге, картону, ПЭТ, полифому, изолону и другим листовым материалам, которые сохраняют свою форму после раскатывания рулона;

2) Заготовка должна иметь технологические поля размером не менее 10 мм от внешнего контура вырезаемого изображения;

3) Все материалы, изделия, заготовки подлежащие обработке должны быть представлены с запасом в объеме от 10% до 30% от общего объема или не менее 3 заготовок.

Требования к макетам для лазерной резки:

1) Файлы для резки должны быть представлены в кривых в программе CorelDraw включительно или других векторных - AutoCAD, Adobe Illustrator;

2) Масштаб в файле 1;

3) Макеты без заливки;

4) Все символы и текст в векторных файлах должны быть преобразованы в кривые линии;

5) Толщина кривых 0 или "Hair line" 0,25 pt ("Сверхтонкий абрис");

6) Нельзя допускать формирование изображений толщиной кривых. Следует превращать толщины линий в объект (Меню Arrange/Convert outline to object);

7) Внимательно просмотрите в режиме «Wireframe» (Контур) все кривые и особенно символы текста (буквы и цифры) при максимальном увеличении и уберите все изломы, ступеньки, плохое сопряжение дуг. Раздвиньте слитые и плотно набранные с малым трекингом символы текста. Расстояние между контурами – не менее 2 мм;

8) Не допускается наложение слоёв. Такие слои необходимо "слить" в один;

9) Не допускаются "двойные" линии. Дублирующие линии следует удалить;

10) Крайне нежелательно использовать общий рез для двух и более объектов (каждый объект должен вырезаться самостоятельно);

11) Учитывать размер рабочего поля станка;

12) В макете не должно быть контуров, которые не нуждаются в обработке. Исключение составляет лишь контур изделия, если изделие клиента. Такую рамку нужно покрасить отдельным цветом и указать это в задании.

Требования к макетам для лазерной гравировки:

1) Файлы для резки должны быть представлены в кривых в программе CorelDraw включительно или других векторных - AutoCAD, Adobe Illustrator;

2) Масштаб в файле 1;

3) Макеты без заливки;

4) Все символы и текст в векторных файлах должны быть преобразованы в кривые линии;

5) Толщина кривых 0 или "Hair line" 0,25 pt ("Сверхтонкий абрис");

6) Нельзя допускать формирование изображений толщиной кривых. Следует превращать толщины линий в объект (Меню Arrange/Convert outline to object);

7) Все кривые должны быть замкнуты. Попробуйте сделать заливку объекту, если заливка получается, кривые объекта замкнуты правильно, если нет, где-то есть разрывы. Это необходимо устранить;

8) Не допускается наложение слоёв. Такие слои необходимо "слить" в один;

9) Учитывать размер рабочего поля станка;

10) В макете не должно быть контуров, которые не нуждаются в обработке. Исключение составляет лишь контур изделия, если изделие клиента. Такую рамку нужно покрасить отдельным цветом и указать это в задании.

## **5. Проектирование и подготовка макета к лазерной резке и гравировке.**

Подготовка дизайн-макетов к печати – процедура несложная и быстрая, если вы знаете, на что обратить внимание. Рассмотрим поэтапно как подготовить такой распространенный бизнес-сувенир как открытка к Новому году (см рис.  $\pi$ .1).

Процесс допечатной подготовки начинается уже с момента выставления размеров вашей будущей открытки – здесь главное точно выставить размеры в соответствии с какой открыткой вы будете иметь дело, почтовая, еврооткрытка, двухсторонняя или складная и т.д.

1. **Правильный размер макетов нужно ставить форматом листа в программе.** (в нашем случае рассмотрим векторную программу AdobeIll)

Открываем новый файл, как на изображении и в открывающемся окне выставляем параметры. Рис.1

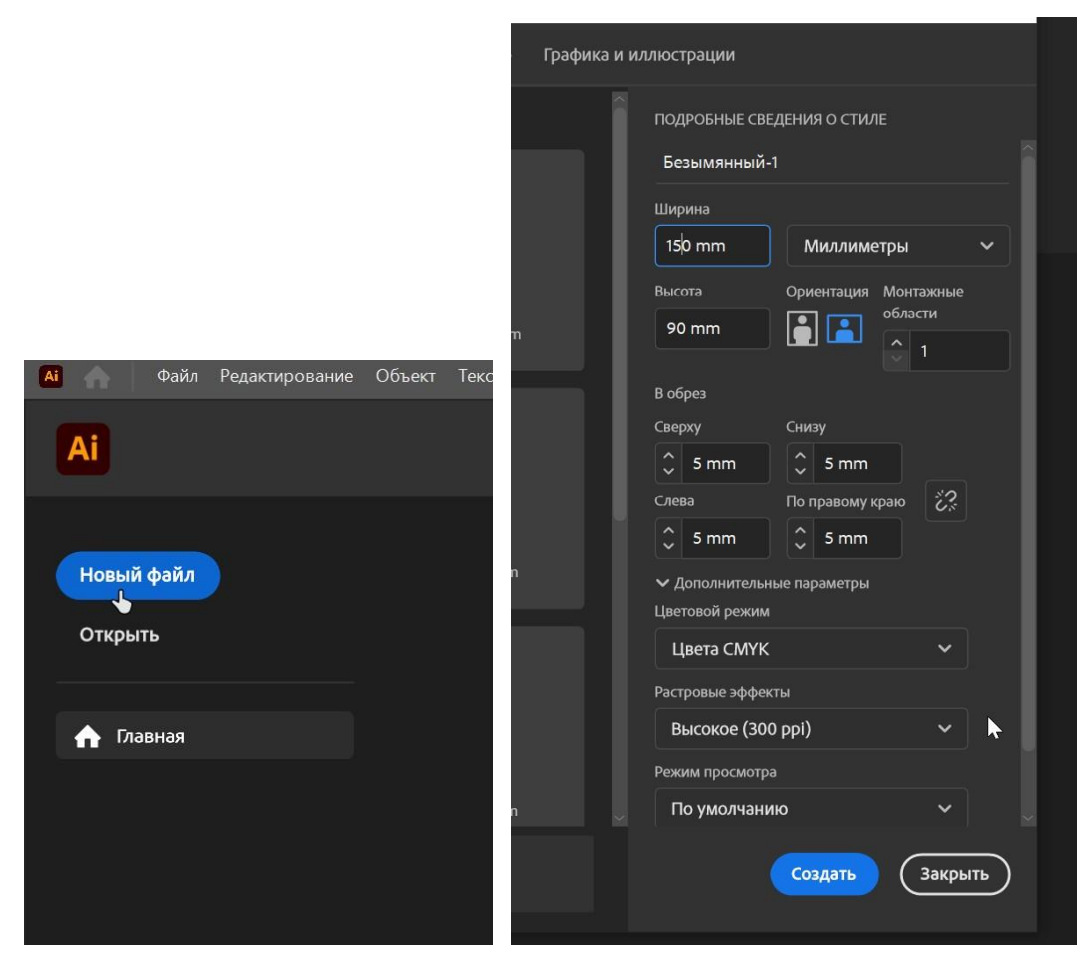

Рис.1

## **НА ЧТО СЛЕДУЕТ ОБРАТИТЬ ЗДЕСЬ ВНИМАНИЕ:**

– размер (выбираете мм или см, или pt)

– если у вас двухсторонняя печать и на обратной стороне открытки тоже будет нанесена печать то монтажных областей должно быть 2.

– ориентацию: горизонтальная или вертикальная

– цветовой режим

Для начала необходимо понять одно: если ваша работа предназначена для офсетной печати, создавайте ее в режиме CMYK в своей дизайнерской программе.

– припуски в обрез.

Если вы хотите, чтобы какое-либо / все ваше изображение полностью доходило до краев окончательного отпечатанного фрагмента, вам нужно будет включить то, что называется bleed, по всем краям ваших документов.

*Область обрезки(bleed) – это просто лишнее изображение, которое не попадет в финальную часть, но будет работать при печати, а затем будет обрезано. Поскольку бумага, вероятно, слегка сдвигается при прохождении через пресс, крайне важно оставить лишнюю область изображения.*

#### 2. Вылеты в макете, как их учитывать . Рис.2

Вылеты – это специальные припуски в макете, которые должны обязательно учитываться в макете, если фон имеет какой-либо цвет. Если фон прозрачный или белый, то вылеты не нужны. Вылеты для одностраничных макетов, таких как визитки или листовки, должны быть около 3-5 мм

От края макета должен быть отступ минимум 3 мм, для всей информации, которая важна.

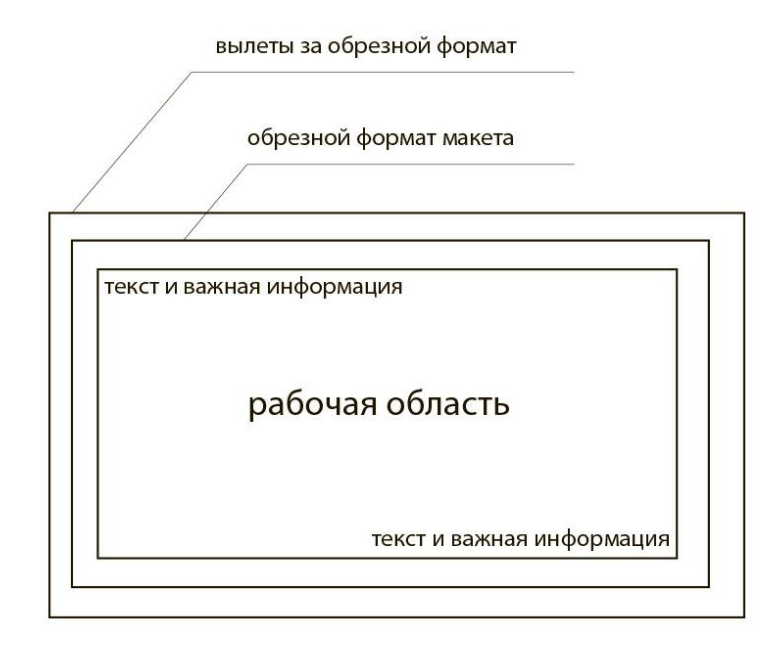

Рис.2

В программе вы всегда его увидите, как красную рамка вокруг вашего макета. Рис.3

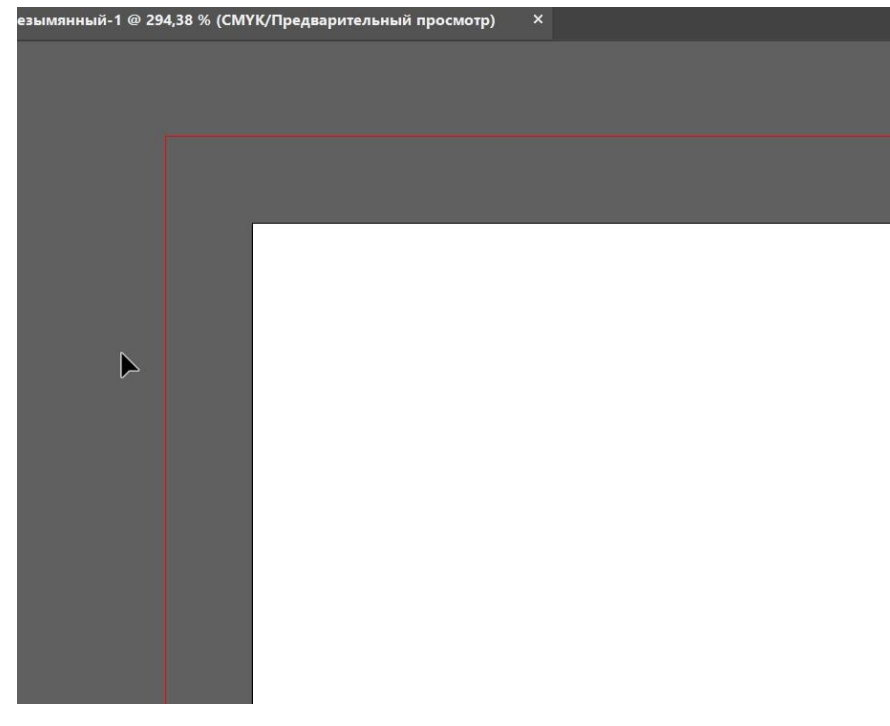

Рис.3

Все картинки или заливка цветом, должны доходить не до края листа, а до края этого красного поля! Рис.4

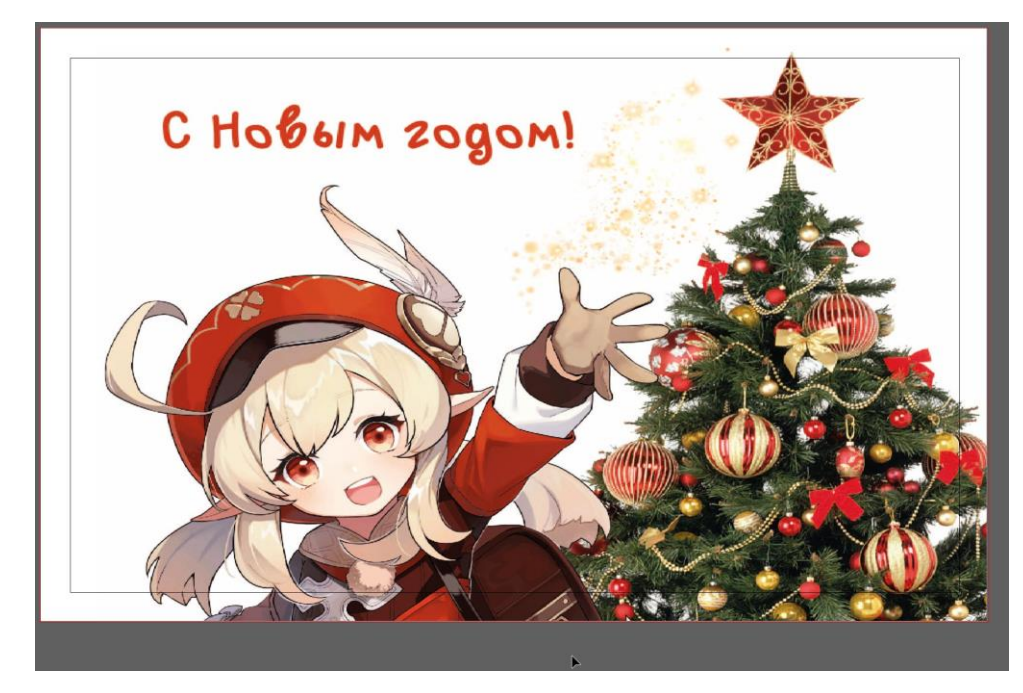

Рис.4

## **3. Цветовая модель при подготовке файла**

Все машины используют при печати 4 краски, это Cyan, Yellow, Magenta и Black. Поэтому все элементы нужно переводить из RGB в CMYK. При этом на мониторе вы сразу увидите изменение цветов в макете и сможете лучше смоделировать все краски. Рис 5.

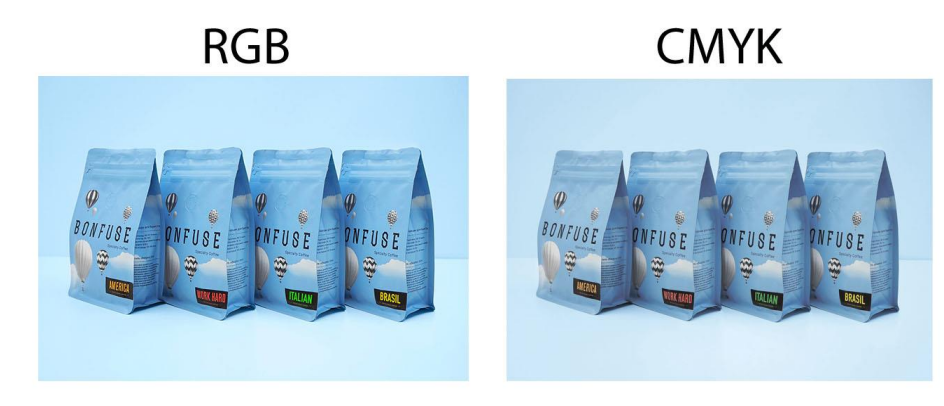

Рис.5

## **4. Шрифты**

И речь сейчас не о выборе гарнитуры и начертания шрифта, а о том как они должны быть сохранены. Все тексты в макете должны быть в кривых, что бы при подготовке печатных форм не слетел текст. Только макеты в Adobe InDesign и pdf-файлы. Не нужно переводить в кривые.

Для начала выделите текст как на рисунке 6 и правой кнопкой мыши вызовите окно в котором следует выбрать действие – преобразовать в кривые. Также эту операцию можно найти в файловом меню или нажав комбинацию клавиш. Рис.7

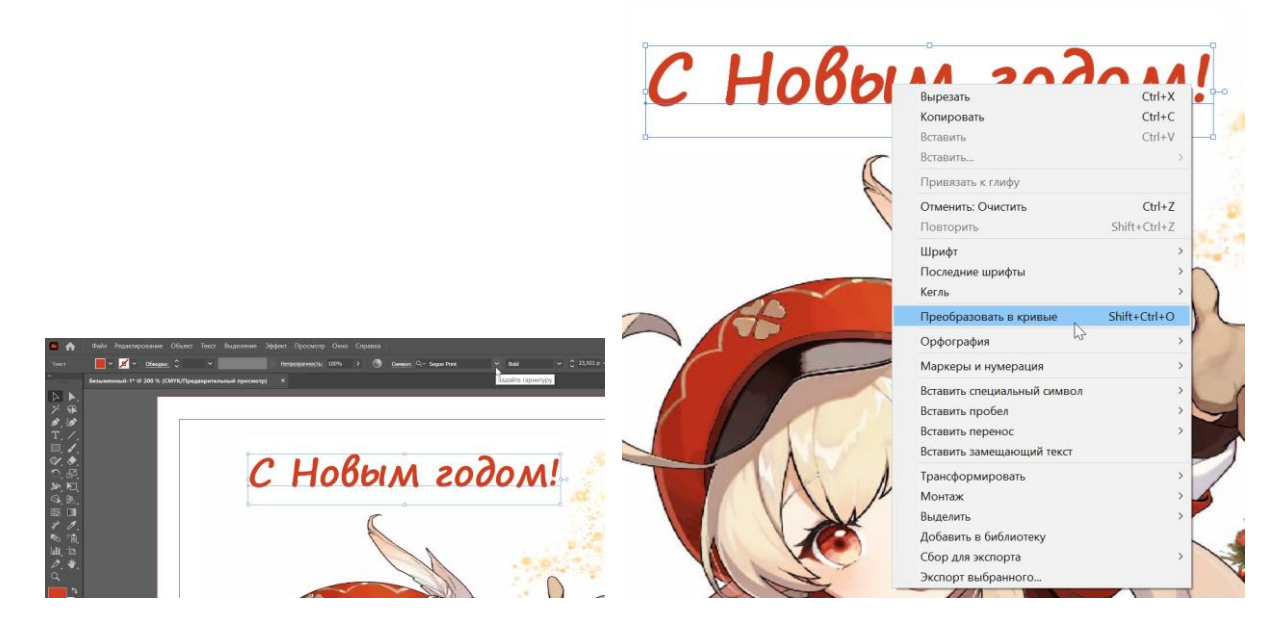

Рис.6

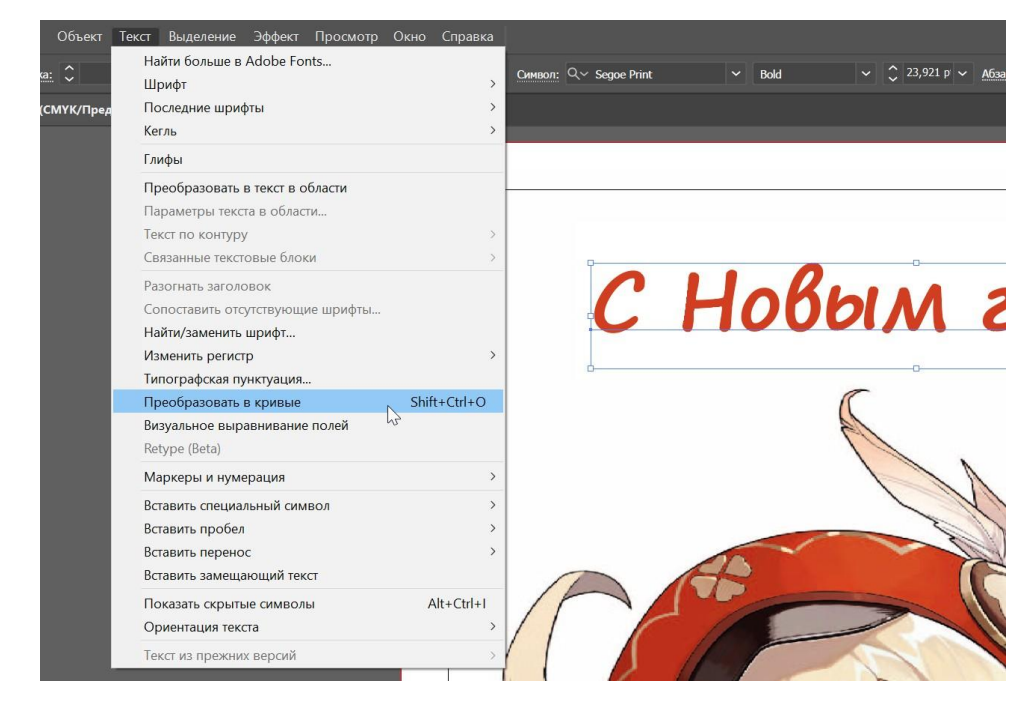

Рис.7

## **4. Сохранить в** *PDF*

Если вы выполнили все вышеперечисленные действия, настало время сохранить макет. PDF-формат лучше всего подходит для печати без потери качества. Но всегда следует сохранять и исходник – макет в той программе которой вы ее создавали, и желательно чтобы был файл где шрифты еще не переведены в кривые – для внесения коррекции самого текста, и файл с шрифтами в кривых. Когда макет будет готов, сохраните его в PDF**.** Рис. 8

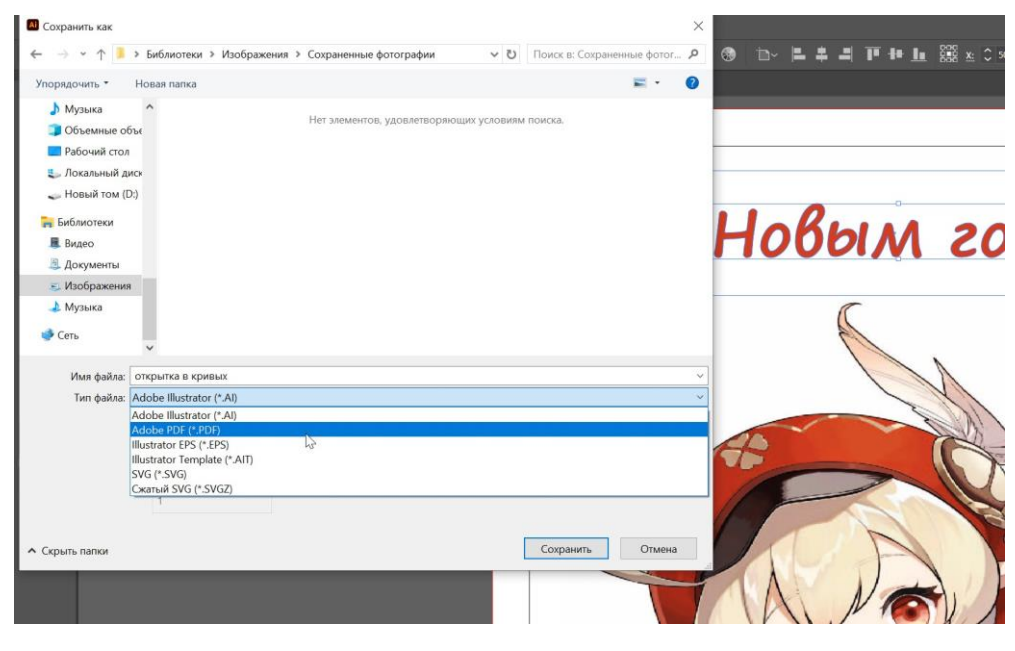

Рис. 8

### **НА ЧТО СЛЕДУЕТ ОБРАТИТЬ ЗДЕСЬ ВНИМАНИЕ:**

### *Метки обрезки*

Метки обрезки – это просто линии, так называемые кропы, расположенные за пределами вашего изображения, чтобы резчик знал где и как нужно порезать бумагу. Никогда сами не размещайте кропы для реза, они ставятся в специальных программах по допечатной подготовке файла на CTP (цех в типографии по изготовлению форм для печати), просто сообщите типографии готовый размер ваших изделий, чтобы они знали, где их ставить. Рис. 9

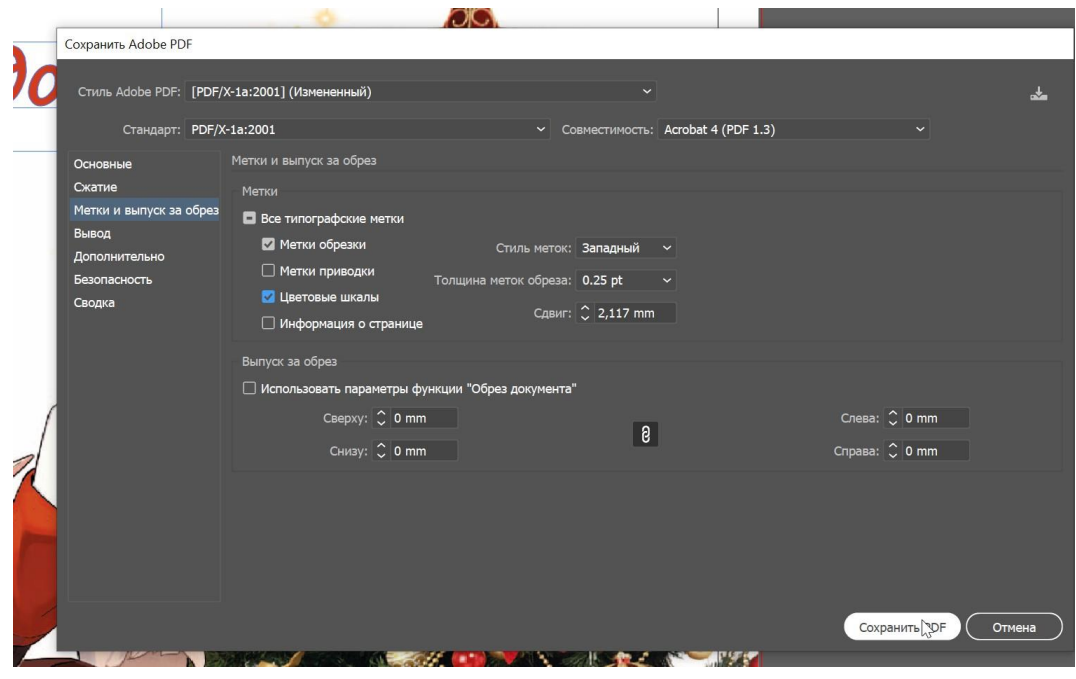

Рис. 8

#### *Регистрационные метки и цветные полосы*

Регистрационные знаки и цветные полосы находятся за пределами области обрезки вашего документа и используются в качестве направляющих для оператора печати. Во время печати необходимо держать под контролем плотность краски, которая меряется денситометром.

Регистрационные метки – это набор перекрестий, обычно размещаемых на всех четырех краях листа, на котором будет напечатан ваш документ, который используется оператором печати, чтобы убедиться, что они правильно выстраивают каждую печатную форму для вашей работы.

Цветные полосы представляют собой набор квадратов, каждый из которых содержит различную плотность голубого, пурпурного, желтого и черного цветов, что указывает на увеличение усиления точек (увеличение размера полутоновых точек, составляющих изображение), плотности чернил и используются для контроля контраста. На Рис. 9 видно, что метки реза как раз заходят на цветные области печати, что в дальнейшем, в готовом изделии позволит избежать таких огрехов – как белые области.

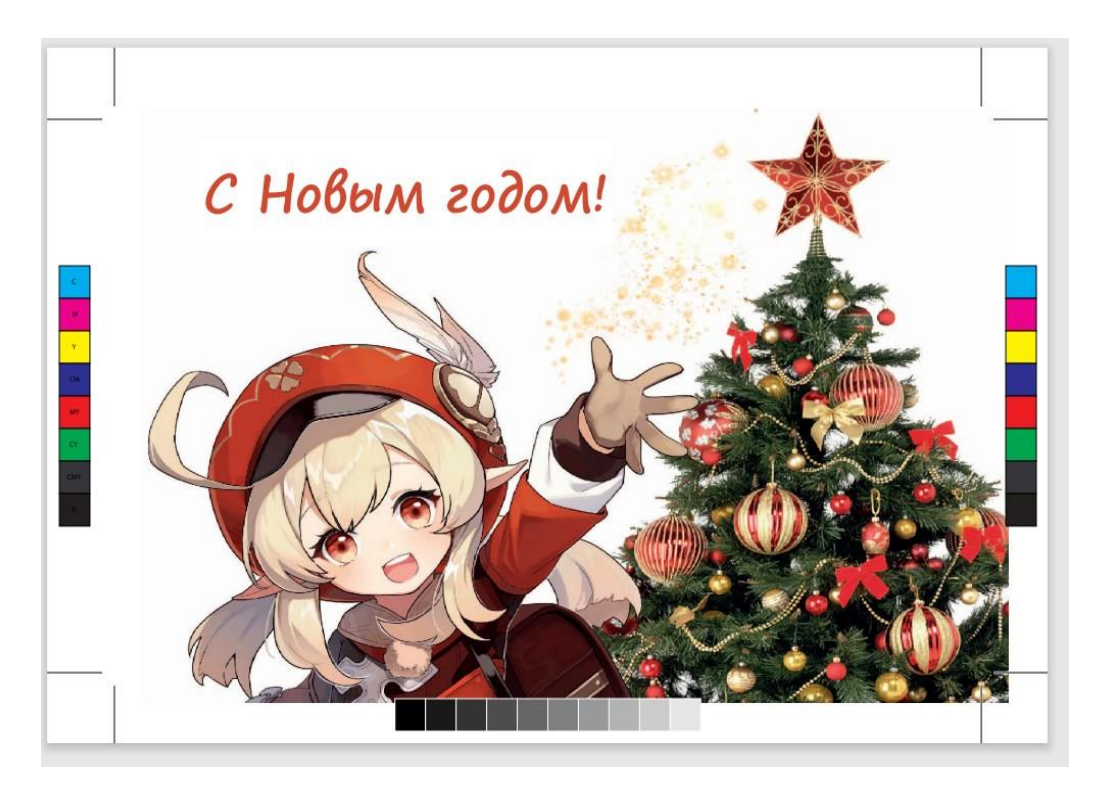

Рис. 9

На данном этапе открытка подготовлена к печати в полиграфии.

Но как же быть с элементом, который в дальнейшем будет клеиться на открытку – фанерная фигурка, используемая как сувенир или украшение на ёлку.

Дальше рассмотрим, как подготовить такой макет к резке и гравировке на специальном лазерном станке.

Первое что нам следует уяснить – подготовить макет к резке следует **только в векторной программе!**

1. Подготовка контура для резки:

Выполнить контур фигуры при помощи инструмента ПЕРО – как замкнутый контур. Рис 10. Контур должен быть замкнутым – иначе лазер не прочтет его как путь, по которому он будет двигаться, что в дальнейшем сделает не возможным его извлечение из материала (фанеры в нашем случае). Ваш макет должен быть в массштабе 1:1.

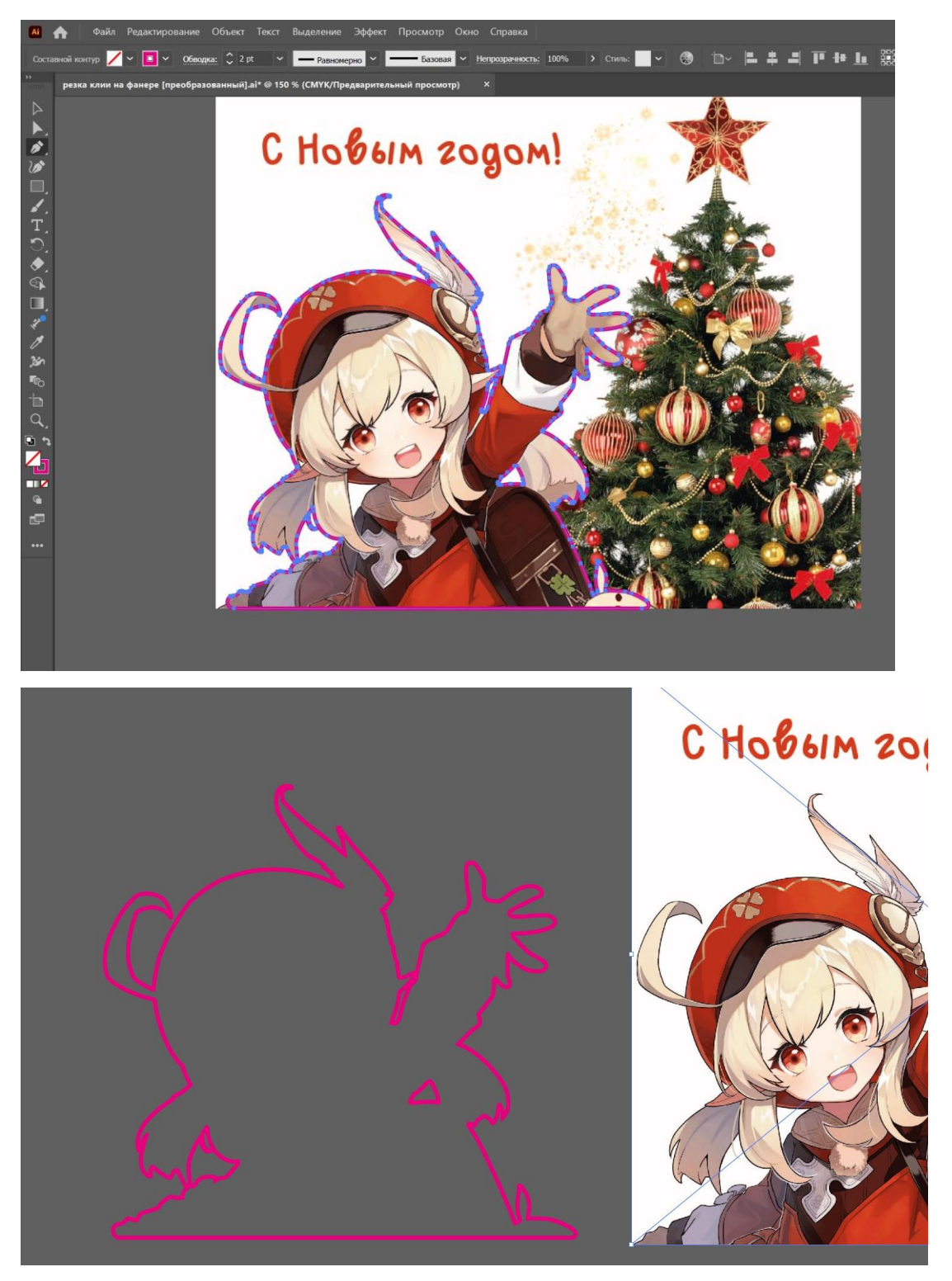

Рис. 10

Обязательное условие – перевести кривую - толщина кривых 0 или "Hair line" 0,25 pt . Рис.11.

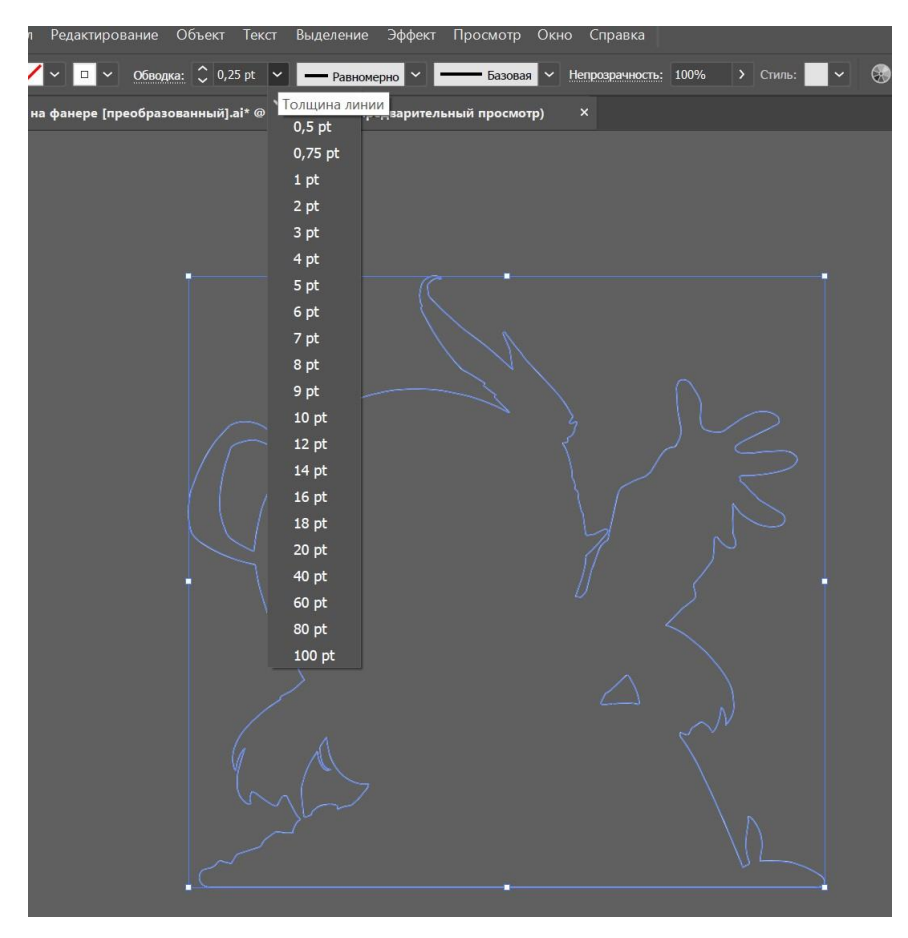

Рис. 11

Сохранить в программе AI версия 10. Рис. 12. (если у вас в макете есть шрифты – перед сохранением перевести в кривые).

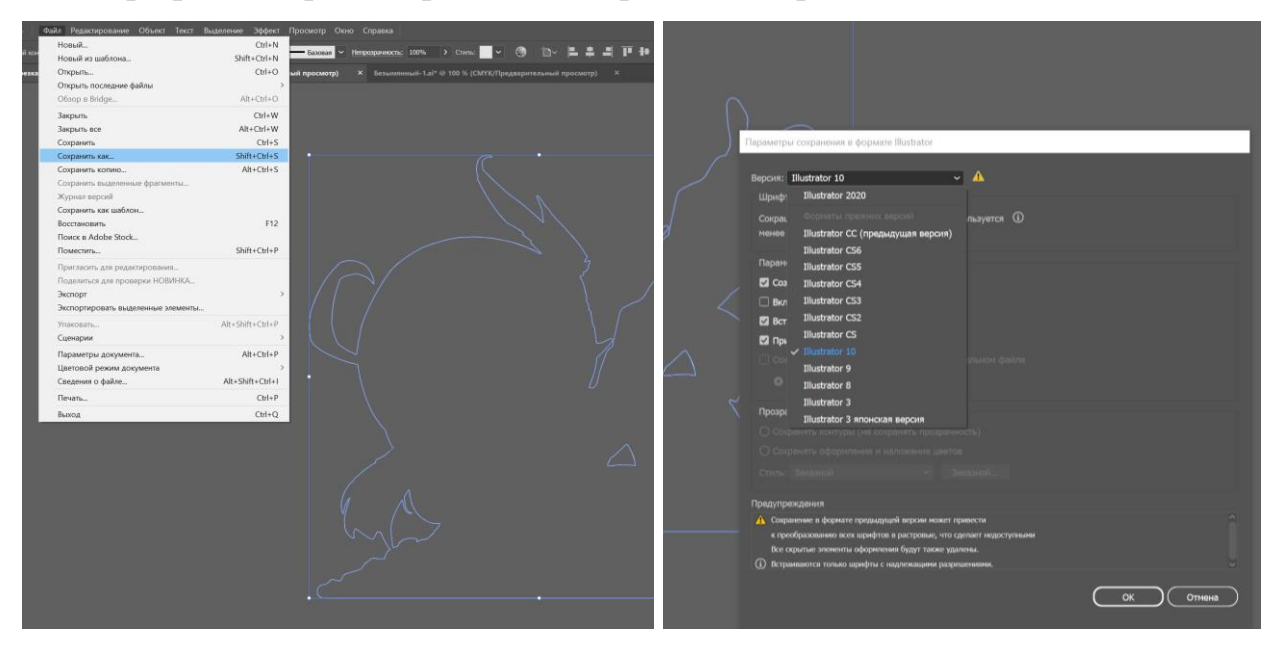

Рис. 12

Работа готова к лазерной резке.

# 2. Подготовка изображения для гравировки

Гравировальному станку проще воспринимать черно белое изображение, поэтому вашу фигурку, следует перевести в Ч/Б. рассмотрим как перевести в векторной или растровой программе, исходя из того в какой программе вы создавали само изображение.

Векторный редактор:

А) если ваша иллюстрация – это растровая картинка (в нашем случае, это скаченный png файл) перенесите её в программу . Рис. 13

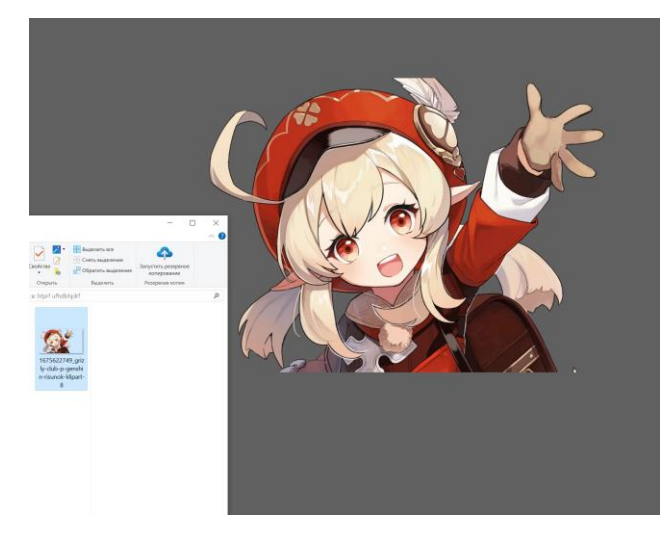

Рис. 13

Б) Применить к изображению трассировку (черно-белый логотип) Рис.14.

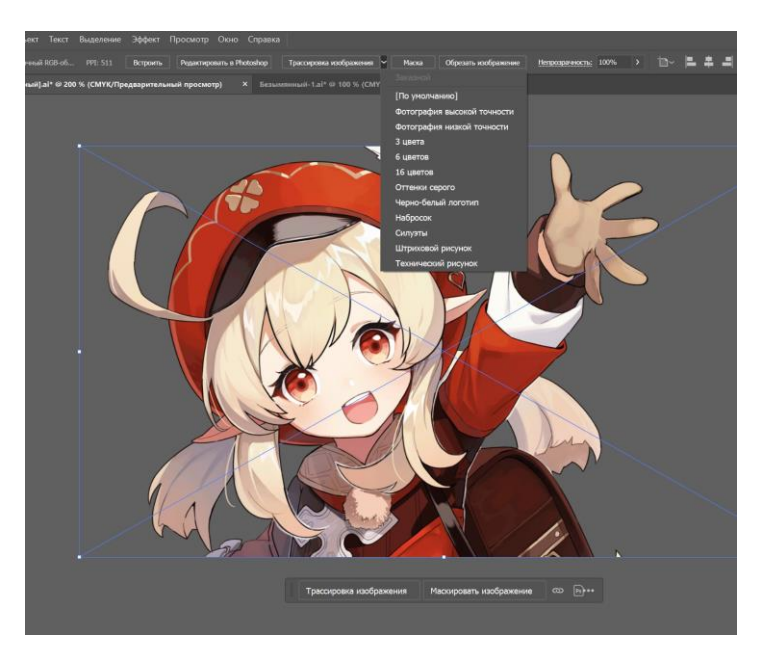

Рис. 14

В) С помощью окна «трассировка», скорректировать изображение. Рис.15.

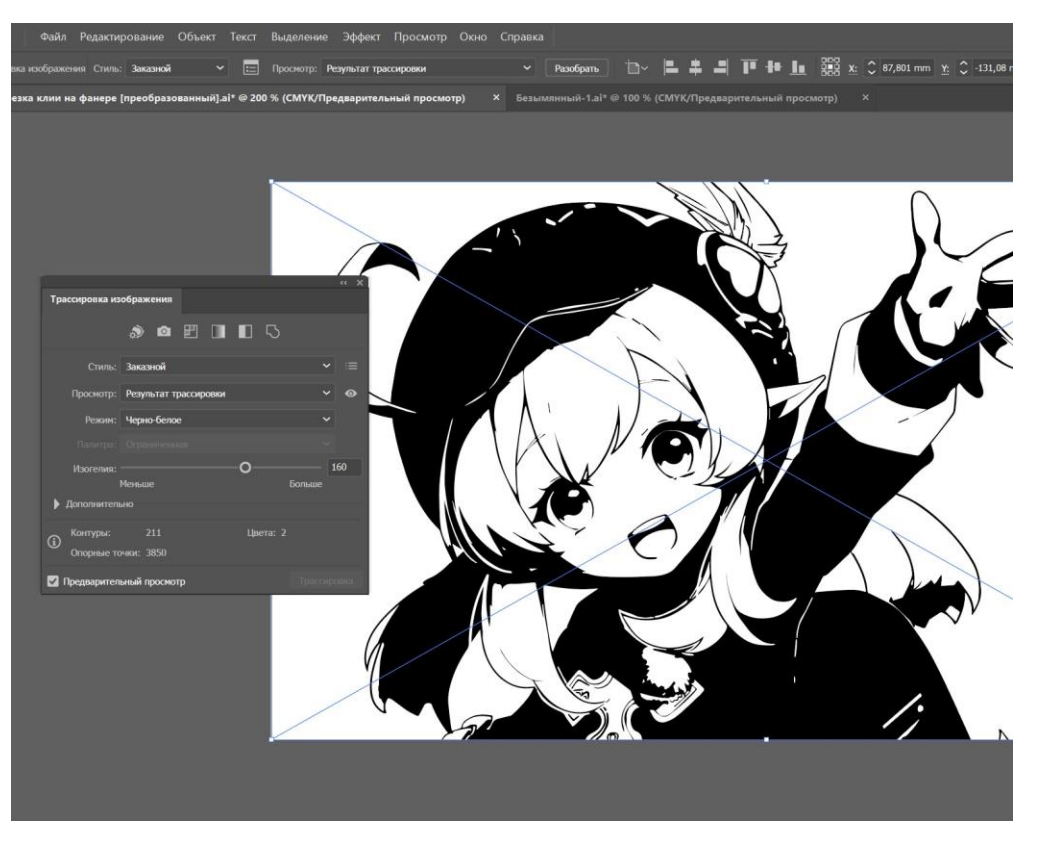

Рис. 15

Г) С экспортировать изображение в jpeg. Рис.16.

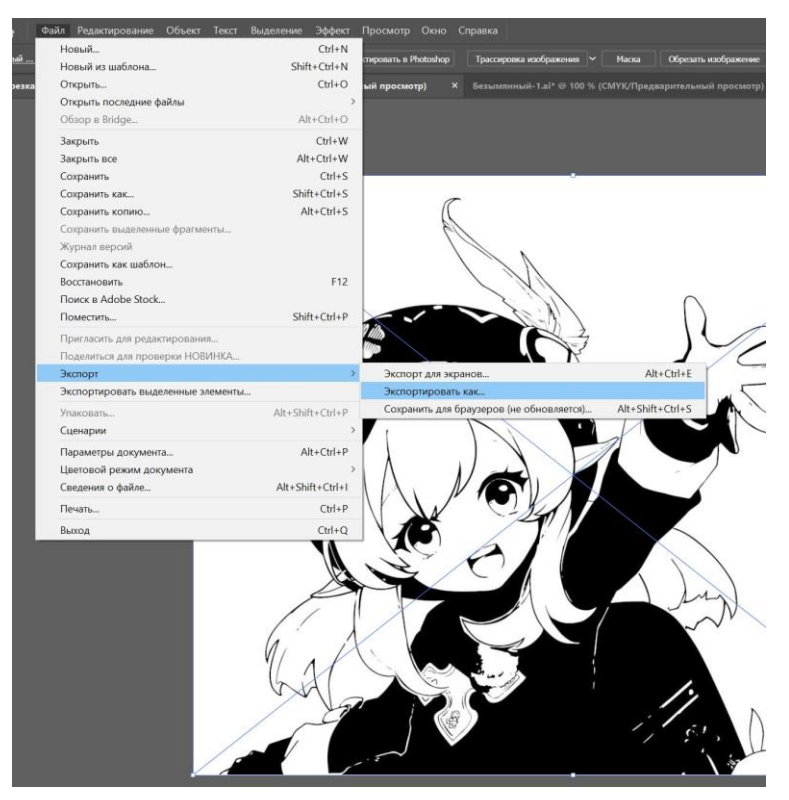

Рис.16

Если ваш макет создавался в растровой программа например AdobePh. Перевести в черно белое изображение можно разными способами, остановимся на одном:

А) Слить все слои в один комбинацией клавиш Ctrl + E.

Б) на панели «Слои» открыть корректировочный слой «Черно-белое» Рис.17

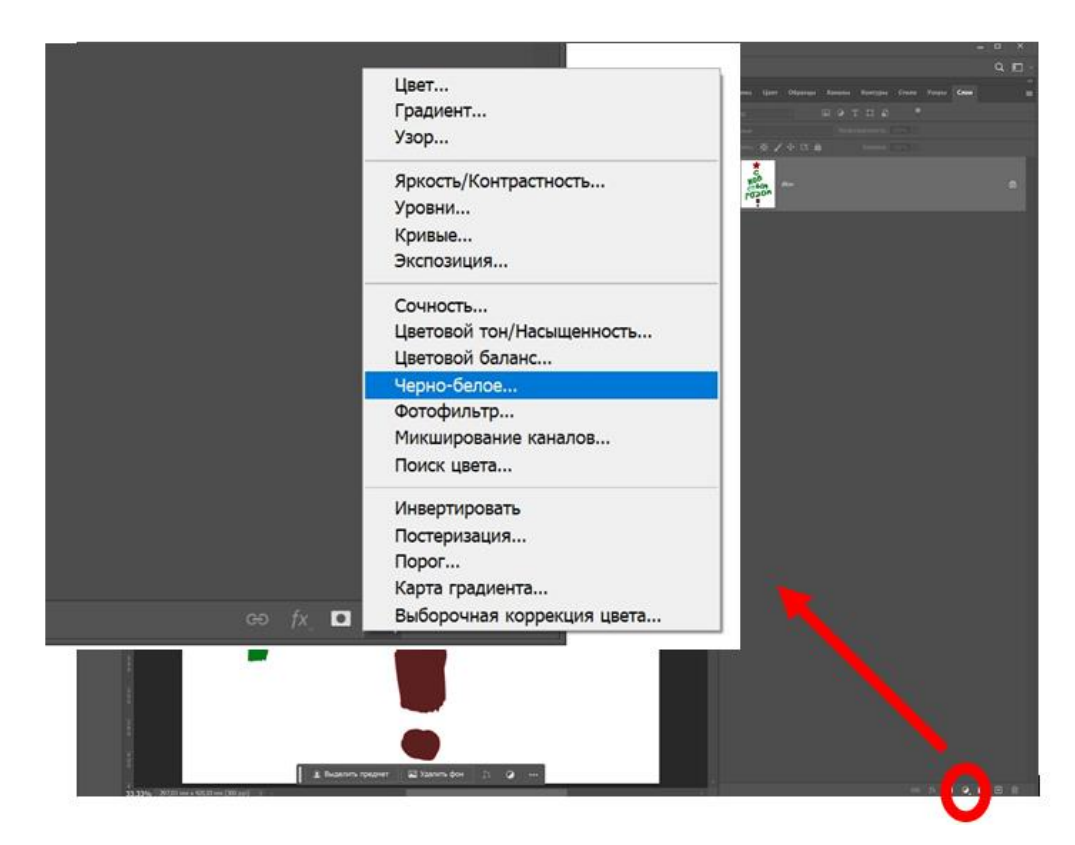

Рис.17

В) В выпадающей панели свести все значения влево. Рис.18

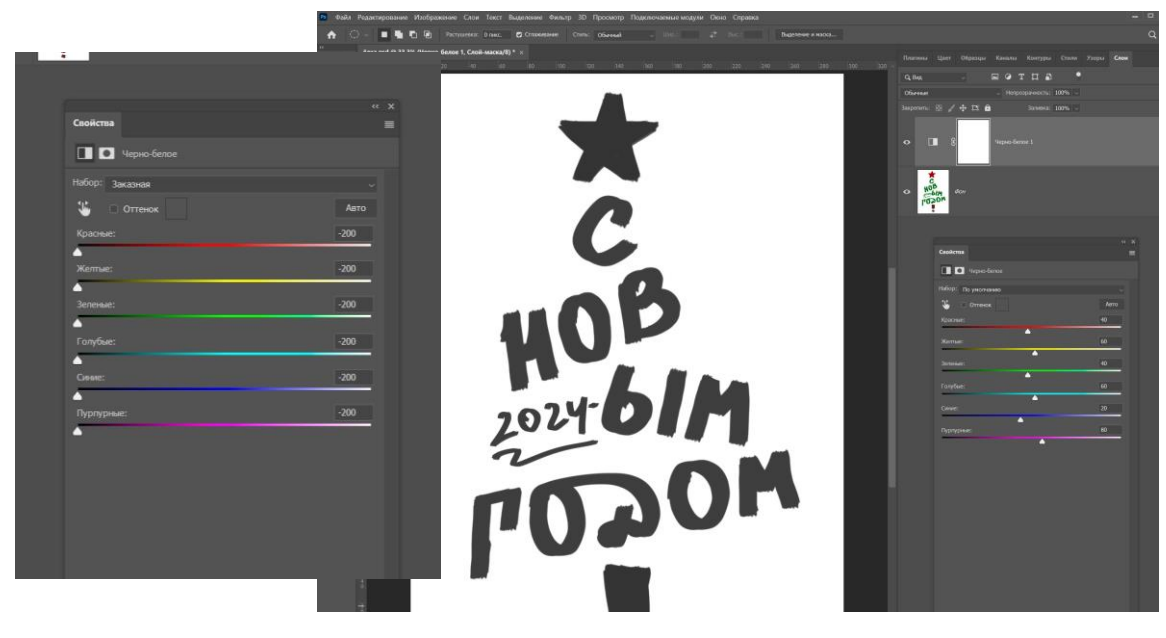

Рис.18

Г) С экспортировать изображение в jpeg. Рис.19.

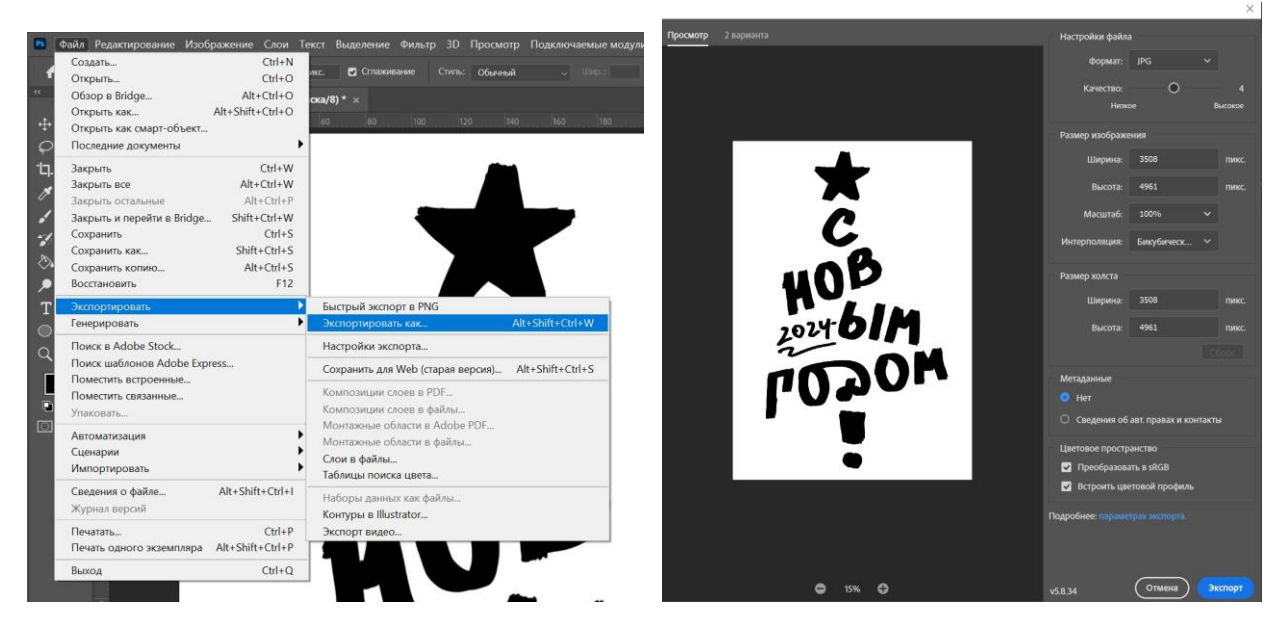

Рис.19

Макеты для резки и гравировки, готовы.

### *ЗАКЛЮЧЕНИЕ*

Дизайн рекламно-сувенирной продукции - это отдельное направление, где достаточно производственных нюансов. Правильная допечатная подготовка поможет избежать «подводных камней», и сохранить макет в целости и сохранности и ничего не потерять при его передаче в типографию.

Сегодня цифровые технологии позволяют очень тонко и эффективно управлять всеми полиграфическими процессами. И главное — абсолютно предсказуемо влиять на конечный результат тиражей.

Многие процессы (такие, например, как набор, верстка, цветоделение, цветокоррекция иллюстраций) были переведены из типографии в дизайнбюро. Типография теперь получает итоговый электронный файл для изготовления печатных форм, годных к тиражированию на типографской машине. Поэтому роль дизайнера в этой цепочке, его ответственность за конечный результат многократно повысилась. Таким образом, допечатная подготовка помогает устранять мелкие ошибки, которые могли бы обернуться большими проблемами.

Освоение теоретического материала данного пособия способствует успешному выполнению студентами графического раздела курсовой работы, выполнения лабораторных (практических) работ по основам производственного мастерства или создания оригинал-макета при прохождении технологической практики, т. к. здесь изложены основы процесса создания рекламно-сувенирной продукции и подготовки ее к печати в типографии, приведены основные требования типографии к макету.

Также предлагаемый в пособии алгоритм подготовки макета в печать может служить основой для дальнейшего совершенствования и углубления знаний в процессе работы с полиграфической продукцией.

# *БИБЛИОГРАФИЧЕСКИЙ СПИСОК*

1. Божко, А. Н. Обработка растровых изображений в Adobe Photoshop : учебное пособие / А. Н. Божко. — 4-е изд. — Москва : Интернет-Университет Информационных Технологий (ИНТУИТ), Ай Пи Ар Медиа, 2024. — 319 c. — ISBN 978-5-4497-2416-8. — Текст : электронный // Цифровой образовательный ресурс IPR SMART : [сайт]. — URL: <https://www.iprbookshop.ru/133954.html>

2. Вахитов О.М. Сувенир как полноценный способ коммуникации / Сувенирка. №12. 2006.- С.12-31

3. Зыкова С. Подарок как способ коммуникации /Рекламные технологии Сувениры. - 2007. - №3.- С.3-22

4. Станишевская Л.С. Основы полиграфии: подготовка макета в печать. Учебное пособие/ Л. С. Станишевская, О. А. Кондакова – Благовещенск: Издво  $AM\Gamma$ У, 2017. – 43с. [http://irbis.amursu.ru/DigitalLibrary/AmurSU\\_Edition/7692.pdf](http://irbis.amursu.ru/DigitalLibrary/AmurSU_Edition/7692.pdf)

5. Хамматова, Э. А. Виды и способы печати в полиграфии. Печать по текстилю : учебное пособие / Э. А. Хамматова, Р. Ф. Гайнутдинов. — Казань : Издательство КНИТУ, 2021. — 80 c. — ISBN 978-5-7882-3110-5. — Текст : электронный // Цифровой образовательный ресурс IPR SMART : [сайт]. — URL:<https://www.iprbookshop.ru/129128.html>

6. Шульгина Е.Н., Пронина И.А. Русский сувенир. Национальная игрушка. - М.: Русское слово, 2010. - 336с.

# Приложение А История сувенира

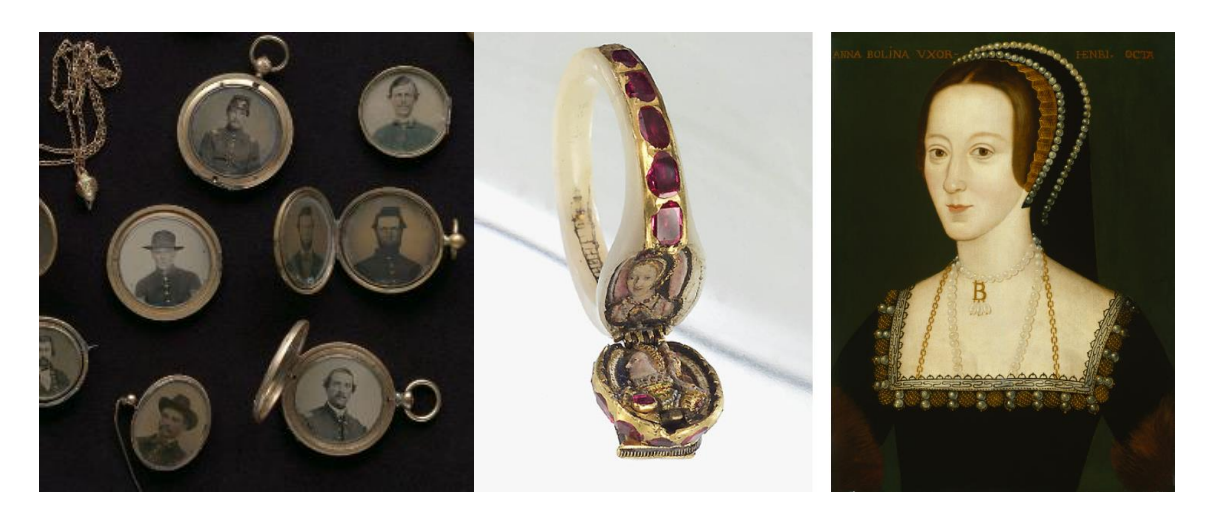

Рис. 1 – Медальоны

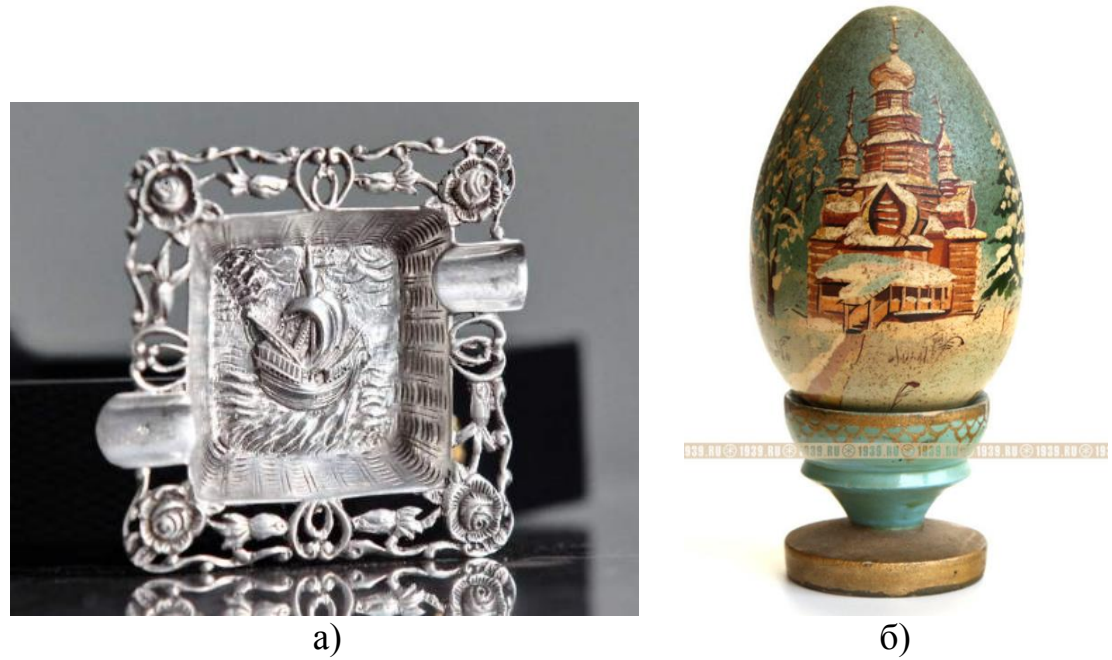

Рис. 2 - Сувениры, первая половина XX века а) миниатюрная пепельница, Европа, первая половина XX века. б) деревянное яйцо на подставке с изображением храма, Россия, первая половина XX века.

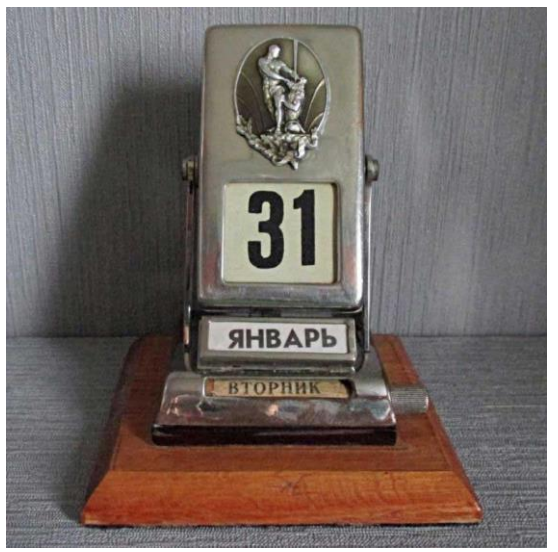

Рис. 3 - "Вечный календарь" СССР

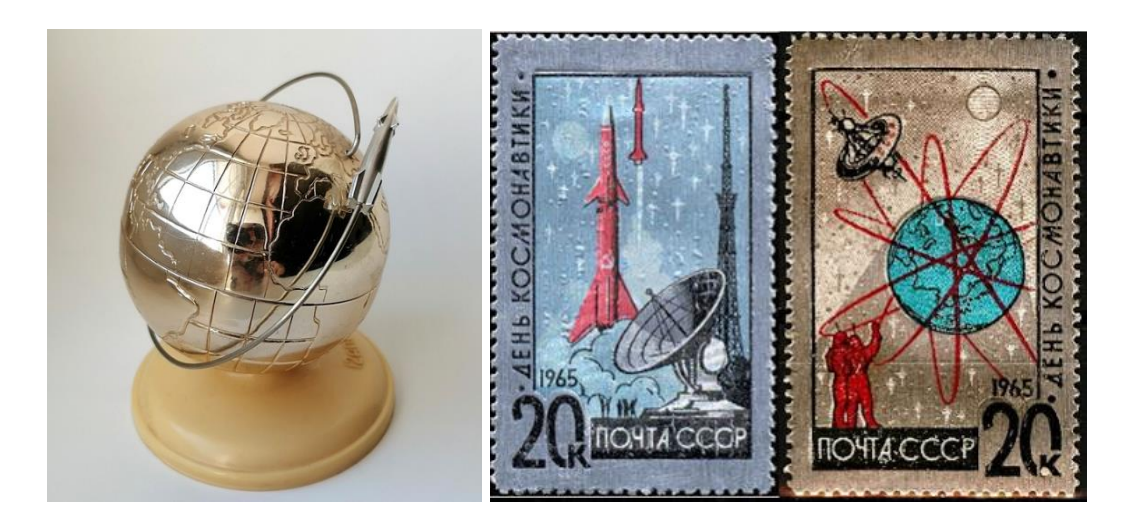

Рис.4 - Сувениры с тематикой «КОСМОС», СССР, 1960 годы

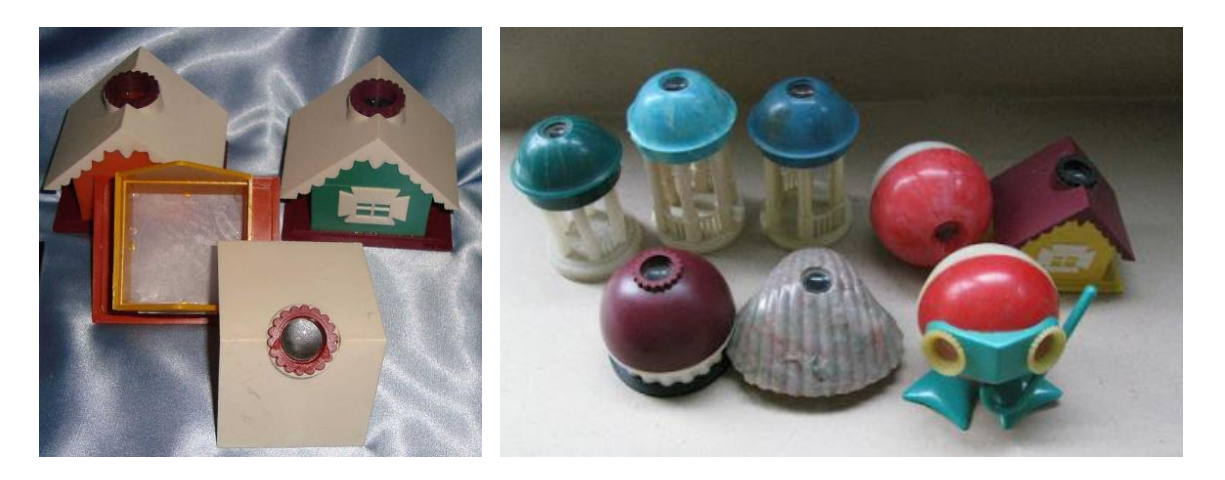

Рис.5 Диаскоп для просмотра слайдов, СССР

Приложение Б Виды рекламно-сувенирной продукции

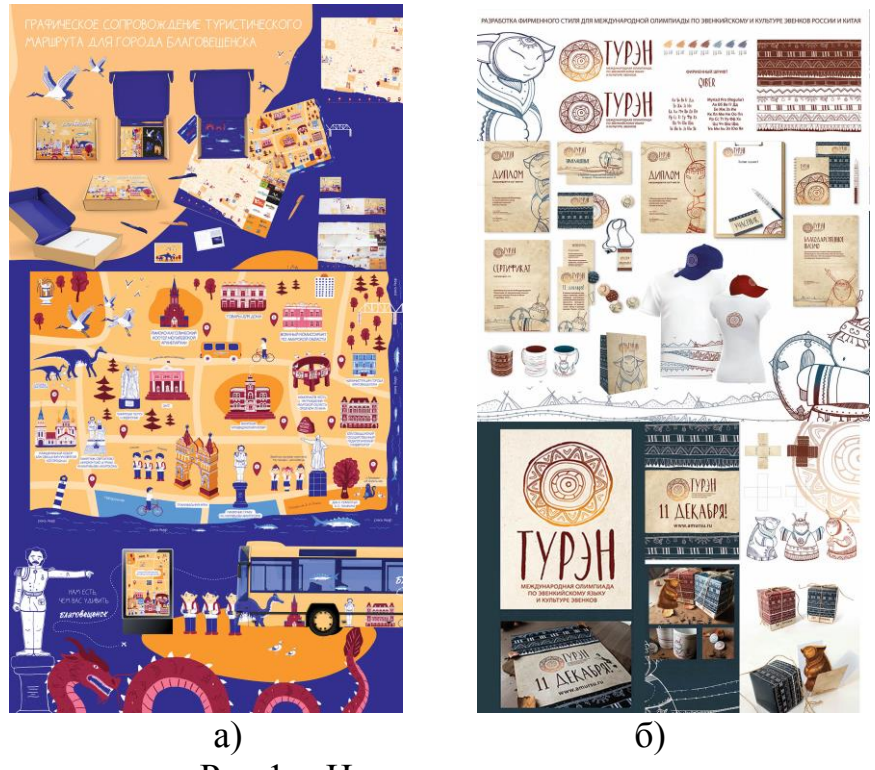

Рис.1 - Имиджевые сувениры

а) Подарочный туристичеккий набор. Якунина А., рук. доцент Станишевская Л.С. б) деревянное яйцо на подставке с изображением рекламно-сувенирная продукция для олимпиады «Турэн», Мирюк А., рук. доцент Станишевская Л.С.

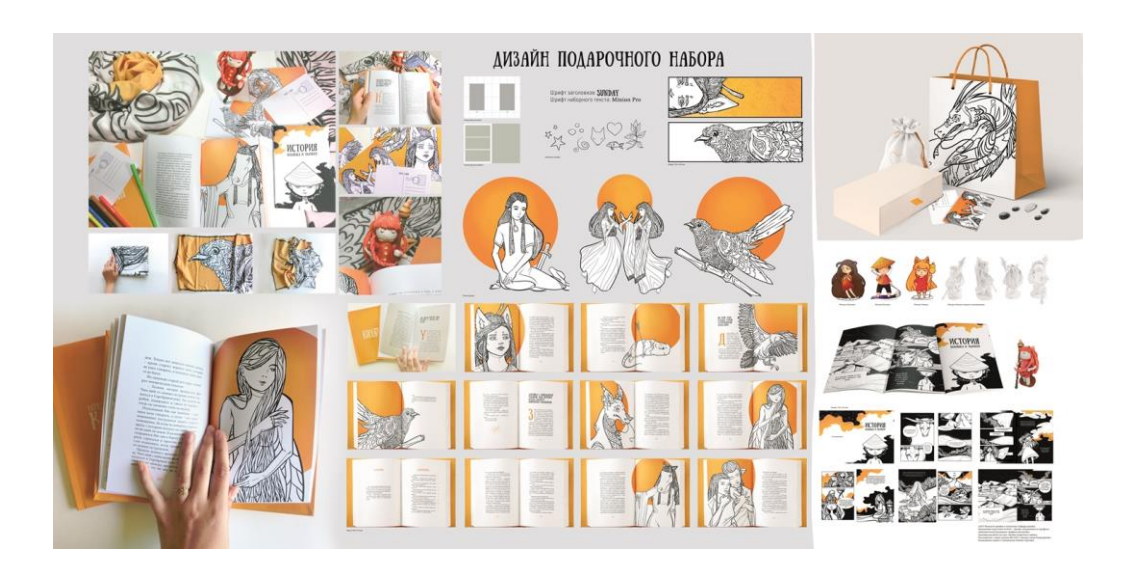

Рис.2 - Савченко А. Подарочный набор "Легенды и мифы Китая", рук. доцент Станишевская Л.С.

# Приложение В Препресс: основные требования

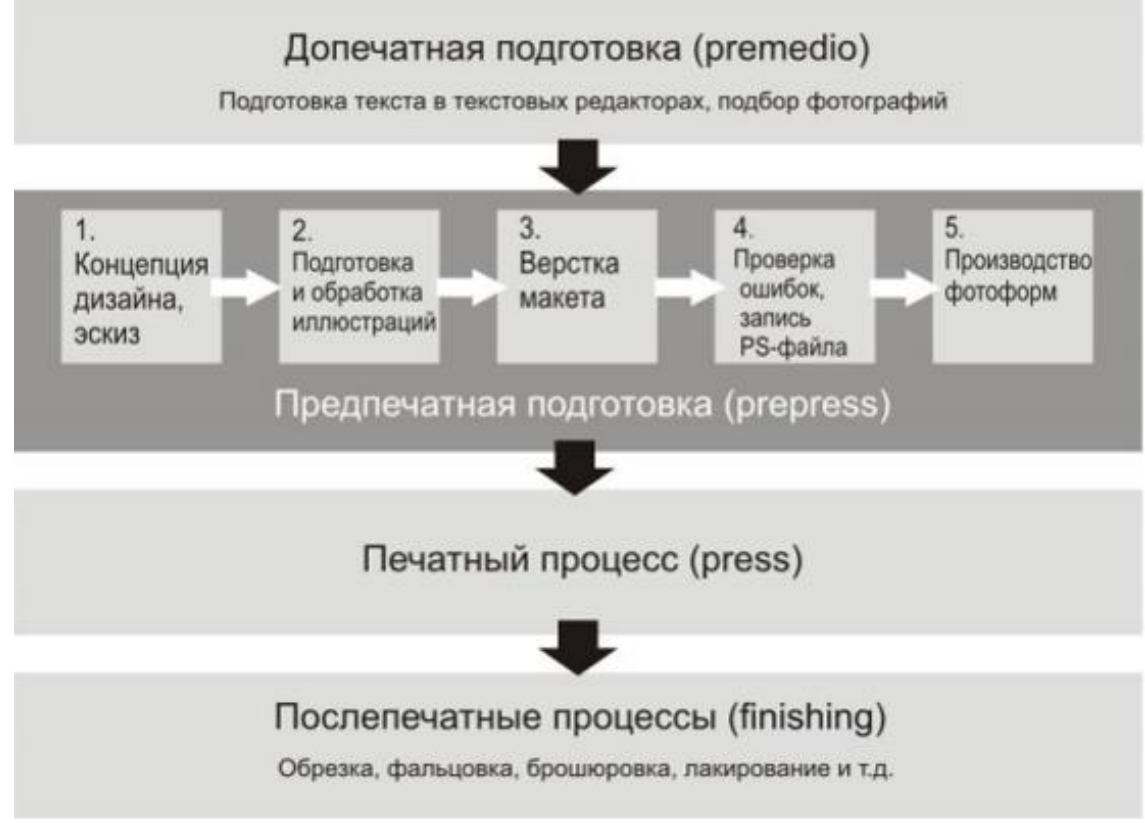

Рис. 1 – Полный цикл в полиграфии

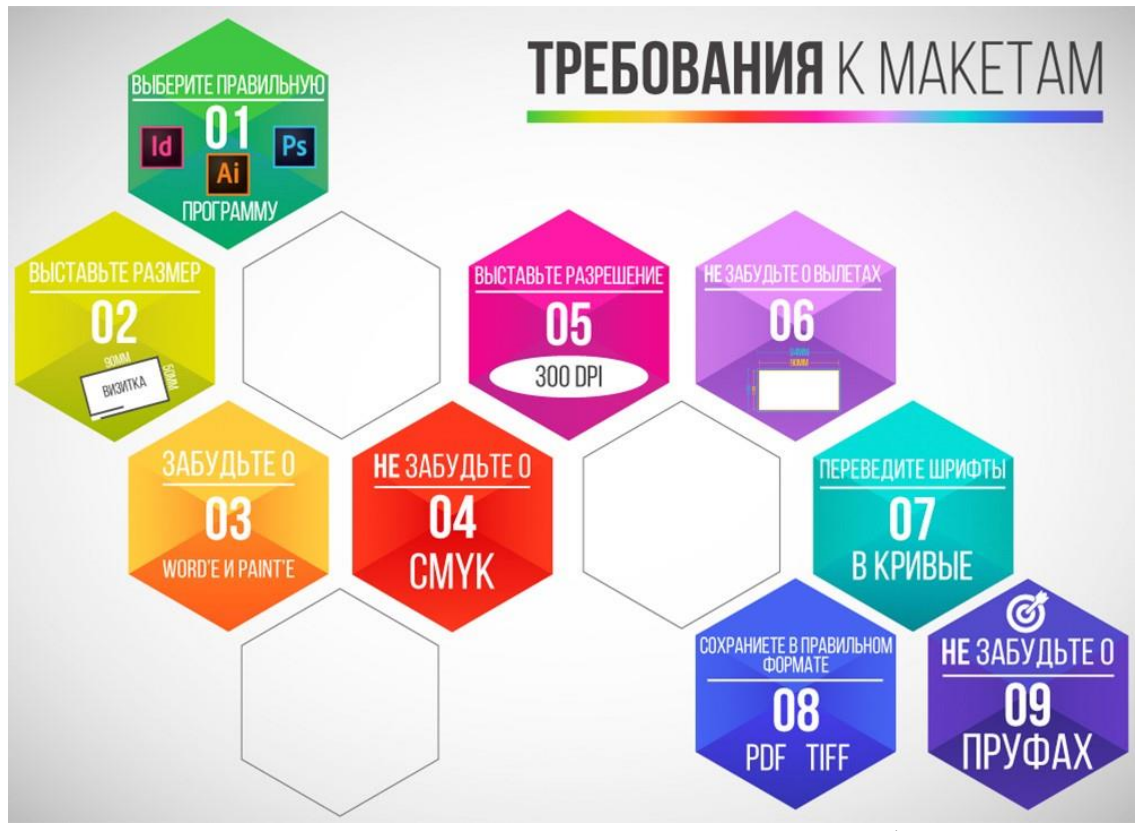

Рис. 2 – Требования к макетам для типографий

# Приложение Г Лазерная резка в дизайне

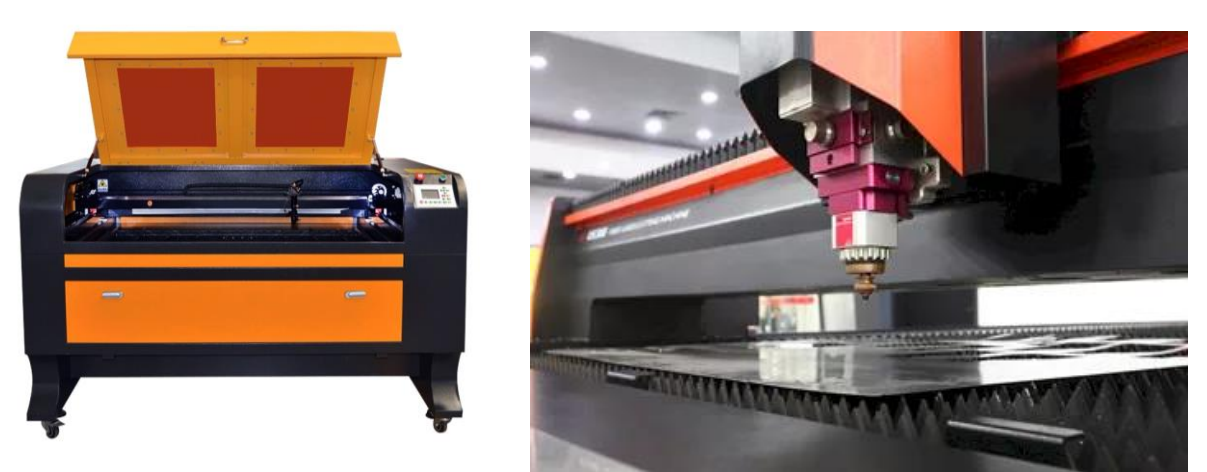

Рис.1 - Станок лазерной резки и гравировки

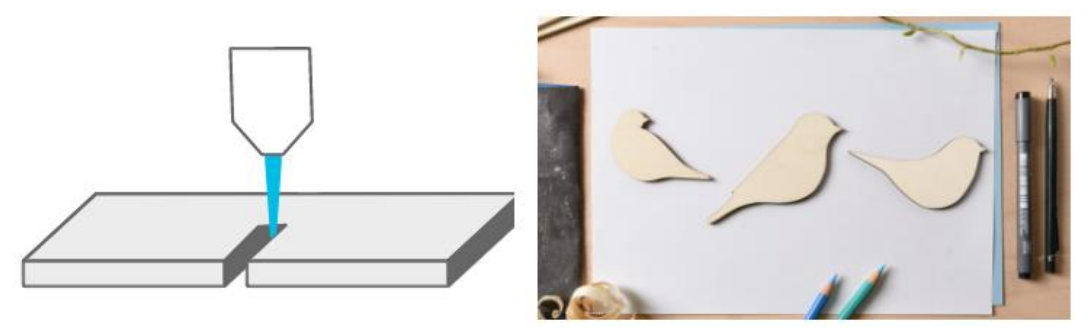

Рис.2 – Движение лазера при резке

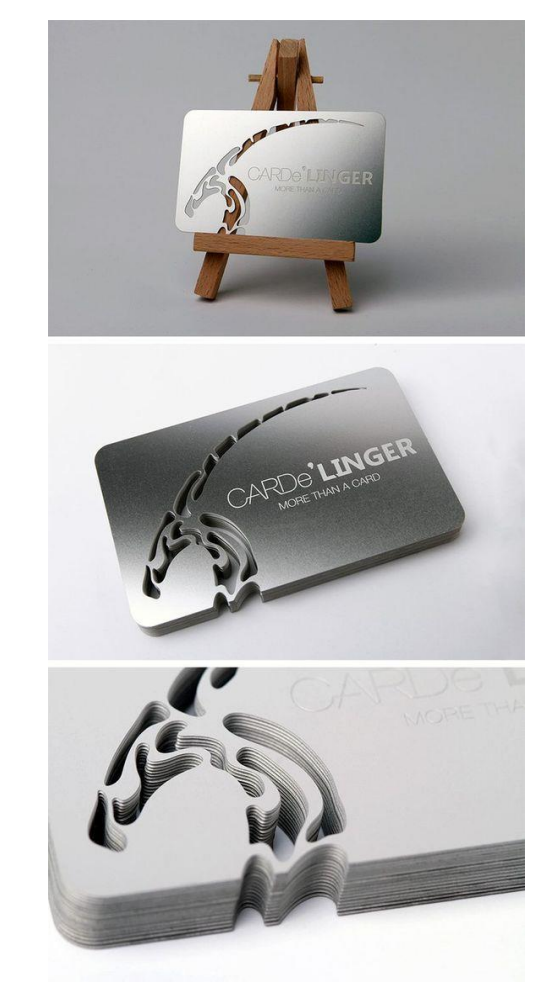

Рис.4 – Бизнес сувенир – визитка. Лазерная резка

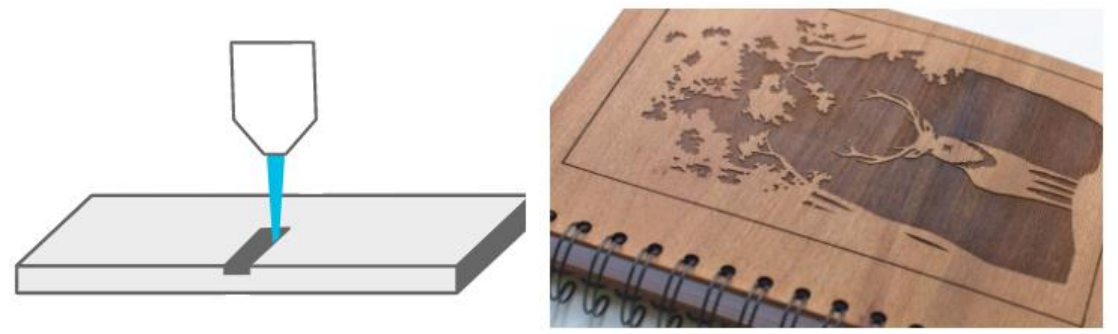

Рис.5 – Движение лазера при гравировке

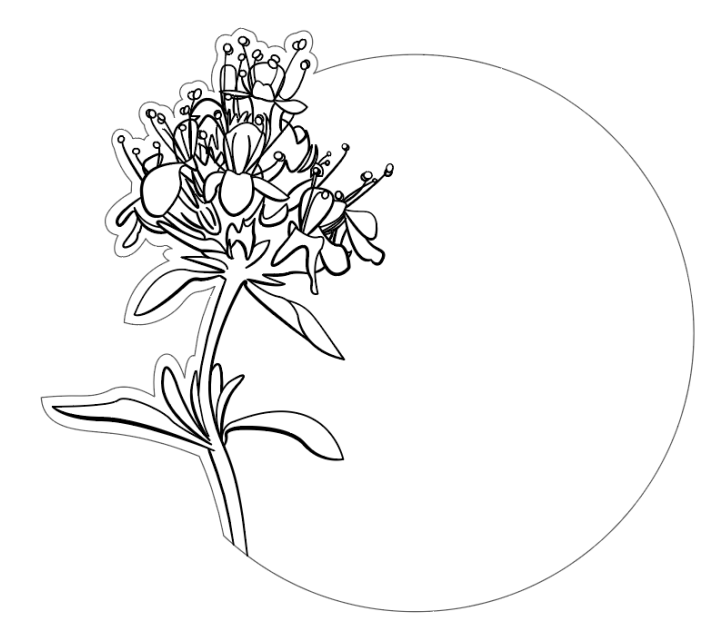

Рис.6 – Макет подставки под горячее для резки и гравировки. Вып. Паламарчук А.

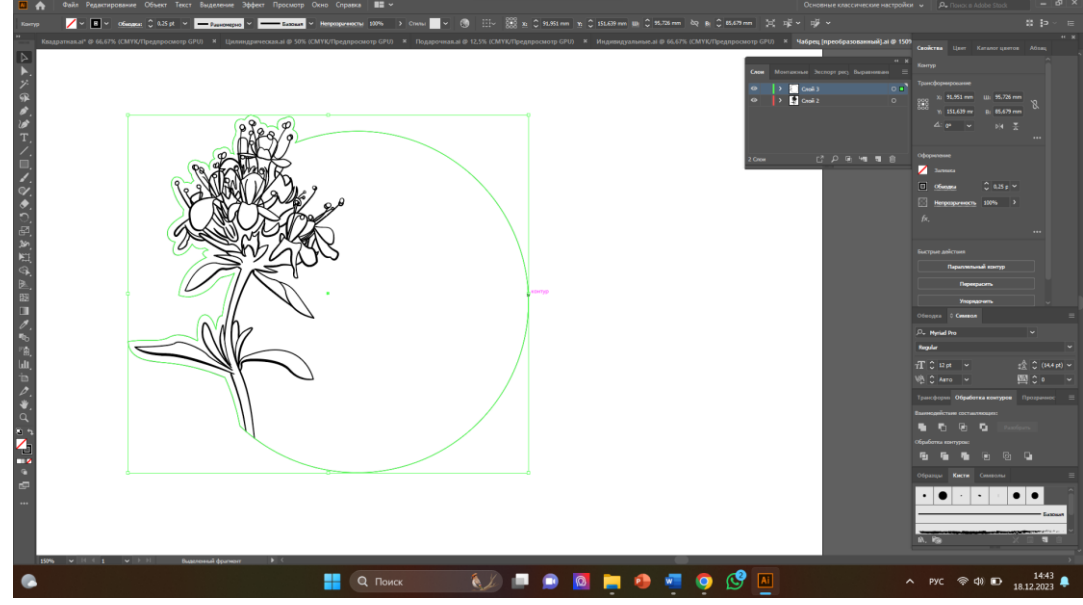

Рис.7 – Подготовка макета в векторной программе

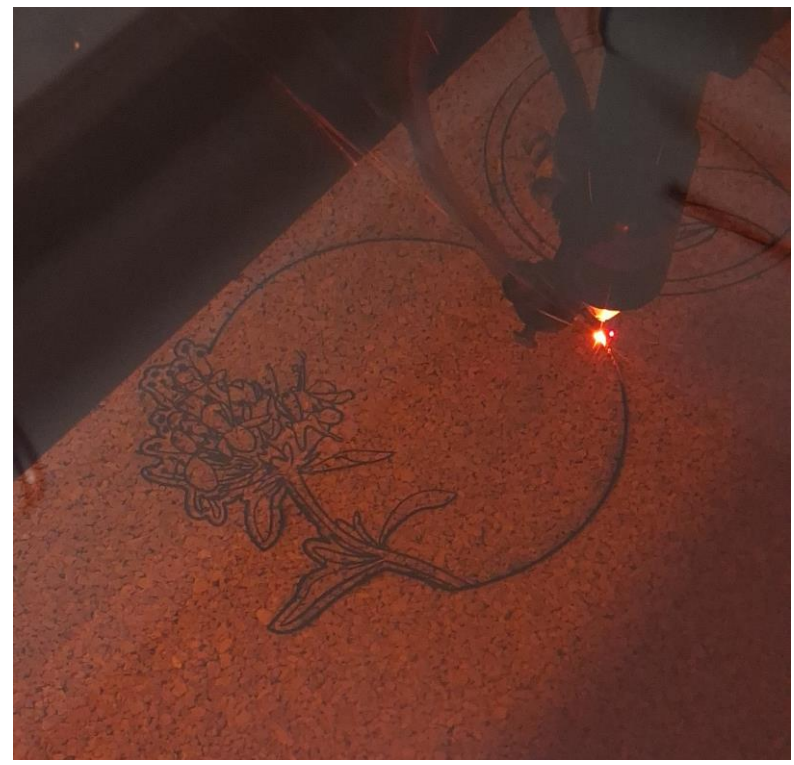

Рис.8 – Процесс резки и гравировки на станке

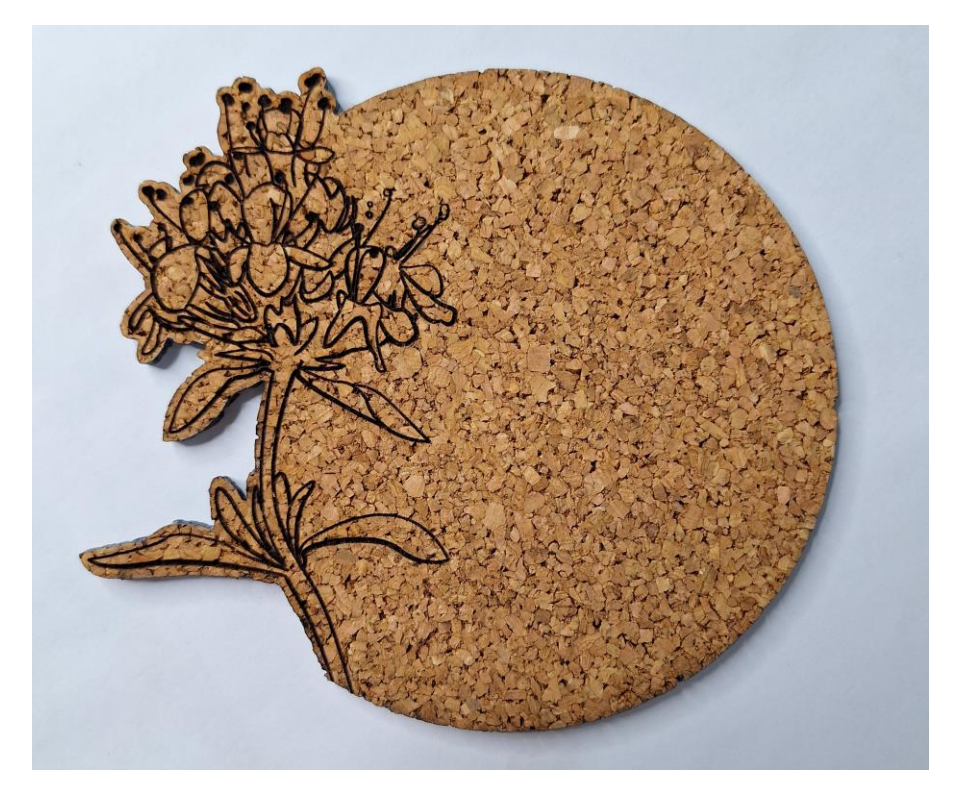

Рис.9 – Готовое изделие

# ПРИЛОЖЕНИЕ Д

Подготовка макета новогодней открытки: лазерная резка и гравировка

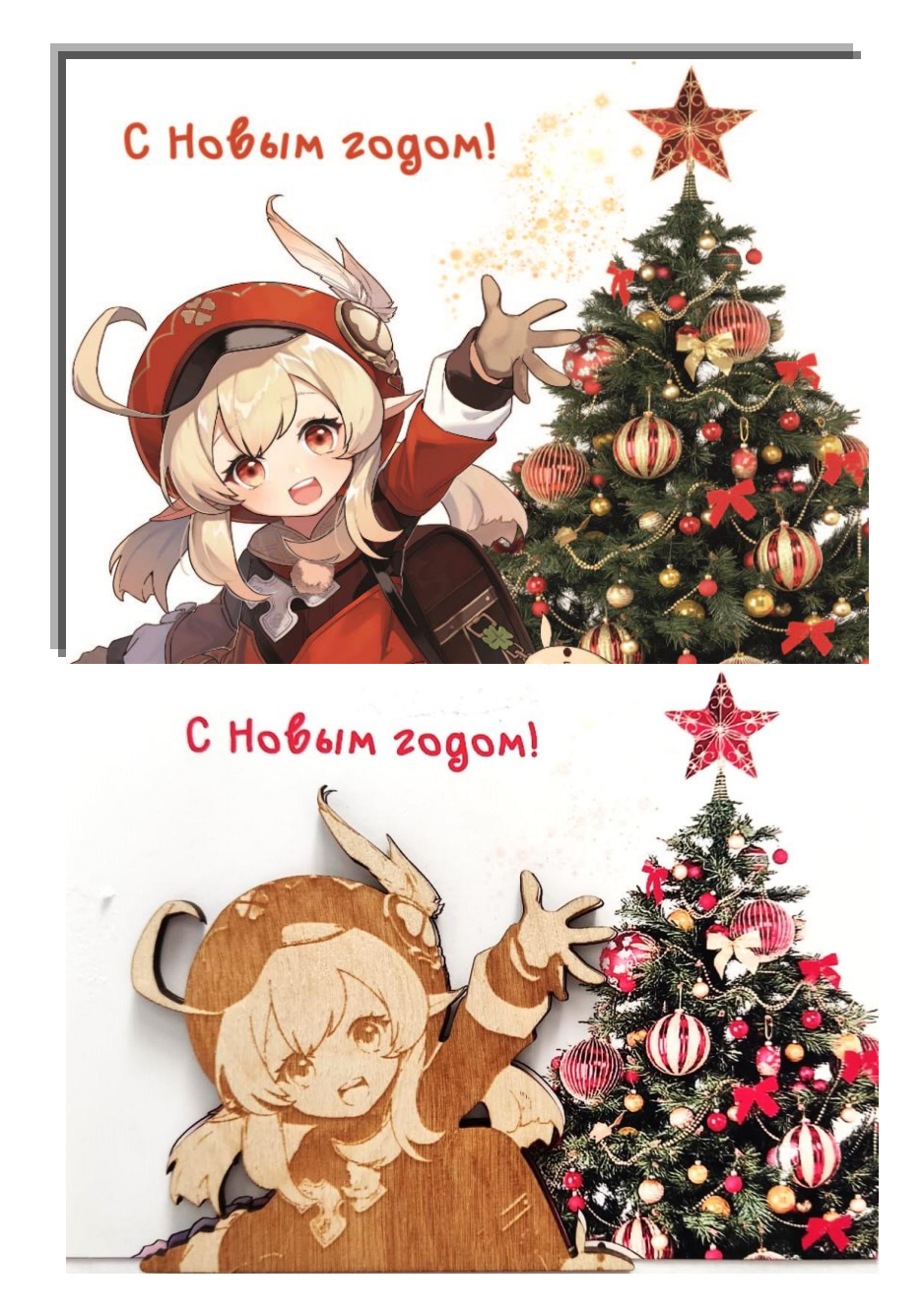

Рис. 1 – Макет и готовая открытка Разработала Данилова К., рук. доцент Станишевская Л.С.

# *ОГЛАВЛЕНИЕ*

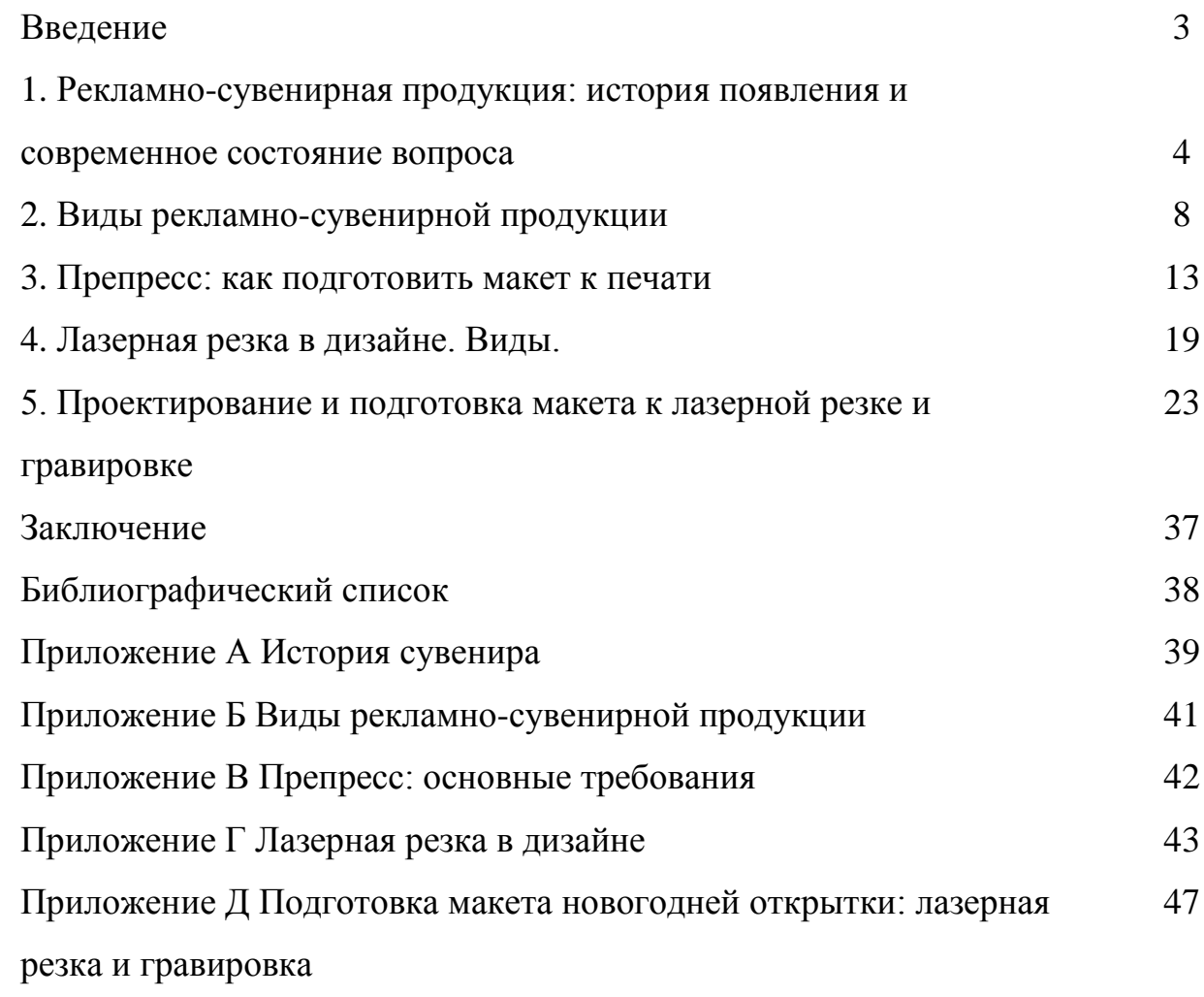